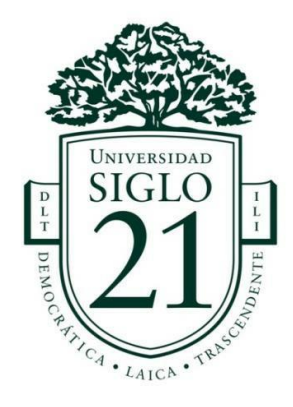

## LICENCIATURA EN EDUCACIÓN TRABAJO FINAL DE GRADO

## PLAN DE INTERVENCIÓN

Modelos de Aprendizajes Innovadores

"Las TIC al servicio de la educación y de la sociedad"

Instituto Nuestra Señora de las Mercedes

ALUMNA: Nadia Magdalena Díaz

LEGAJO: VEDU015298

D.N.I.: 31.429.074

TUTOR: Prof. Sandra del Valle Soria

Tucumán, 26 de junio del 2022

# Índice

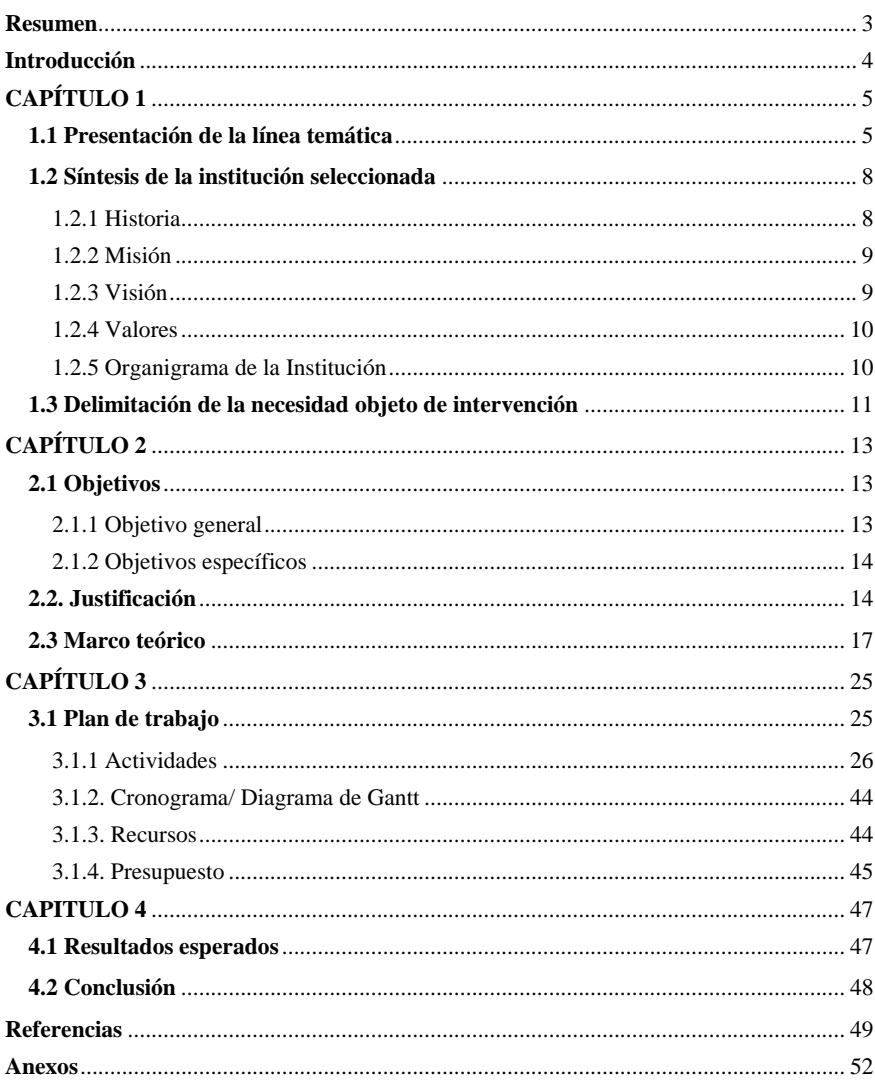

 $\overline{c}$ 

#### <span id="page-2-0"></span>**Resumen**

El siguiente plan intervención, está planteado para los docentes del nivel medio de geografía, física, biología e informática del Instituto Nuestra Señora de las Mercedes de la localidad de Unquillo – Córdoba. El mismo surge ante la necesidad de innovar sus clases, en este caso de los espacios curriculares mencionados anteriormente través de recursos tecnológicos. La institución tiene un sentido compromiso con la sociedad que se manifiesta mediante diversos proyectos institucionales volcados al servicio y la solidaridad para con la comunidad, además cuenta con importantes recursos tecnológicos, que, desde una perspectiva pedagógica e innovadora, son esenciales para generar nuevos ambientes de aprendizajes. El objetivo general de este plan es capacitar a los docentes en el uso de la Teledetección Óptica, para innovar las prácticas pedagógicas y procesos de enseñanza y aprendizaje a través de las TIC. La capacitación está programada en 5 talleres, a través de los cuales los docentes aprenderán el manejo de la plataforma LandViewer. Con esta técnica, los docentes no trabajan solamente en el plano teórico, sino que inmediatamente visualizan su aprendizaje aplicando los conocimientos a realidades concretas y específicas lo que les permite construir el proceso de aprendizaje reflexivo y significativo que luego podrán aplicar con los estudiantes mediante nuevas estrategias metodológicas.

*Palabras claves*: innovación, teledetección, capacitación docente, TIC.

#### <span id="page-3-0"></span>**Introducción**

Los roles que desempeñan directivos y docentes en el sistema educativo son fundamentales para asegurar una educación de calidad, ya que tienen en sus manos la posibilidad de generar y desarrollar, propuestas institucionales y de enseñanza relevantes, potentes y apropiadas para la formación integral del estudiante.

En el siglo XXI la innovación de las prácticas pedagógicas para lograr aprendizajes significativos, exige el desarrollo de nuevas iniciativas por parte de los docentes, pero para que esto suceda es esencial la capacitación y actualización continua de los mismos y de todos los miembros que conforman una comunidad educativa según el rol o función que les toque ejercer.

La propuesta consiste en una capacitación titulada "Las TIC al servicio de la educación y de la sociedad" para docentes de geografía, biología, física e informática del nivel secundario del Instituto Nuestra Señora de la Mercedes, durante el segundo cuatrimestre del ciclo lectivo 2022, ante la necesidad de capacitarlos en el uso de la Teledetección Óptica, una temática actual e innovadora. La misma se divide en 4 capítulos acorde a la necesidad de capacitación detectada para implementar la innovación educativa.

El trabajo desarrollado se posiciona dentro del paradigma constructivista, donde el docente, desde su rol de guía, mediante la adquisición de nuevos conocimientos, propone actividades innovadoras, utilizando recursos virtuales, que potencien y motiven el proceso de enseñanza-aprendizaje.

En el primer capítulo se presenta la línea temática escogida, con sus características y referencias teóricas, las características de la institución y la delimitación de la necesidad en cuestión.

La línea temática elegida es "modelos de aprendizajes innovadores" y tiene el objetivo de introducir a los docentes en el mundo de la teledetección, para que puedan innovar sus prácticas educativas de manera significativa, actualizando los procesos de enseñanza y aprendizaje acorde a las herramientas tecnológicas del siglo XXI.

En el segundo capítulo se mencionan los objetivos, justificación y marco teórico que son parte de la estructura del diseño de la propuesta y respaldan el mismo trabajo.

En el tercer capítulo se encuentra el plan de acción y las actividades, cronogramas de actividades, recursos, presupuesto y evaluación del plan a ejecutarse para lograr los objetivos propuestos.

Por último, en el cuarto capítulo se muestra los resultados esperados y la conclusión del trabajo que derivan del Plan de acción, manifestando las fortalezas, debilidades, y recomendaciones, como así también nuevas líneas de abordaje en relación a la necesidad detectada.

## <span id="page-4-0"></span>**CAPÍTULO 1**

#### <span id="page-4-1"></span>**1.1 Presentación de la línea temática**

Luego de la lectura atenta y análisis de la organización educativa [Instituto](https://siglo21.instructure.com/courses/15084/pages/plan-de-intervencion-modulo-0#org4)  [Nuestra Señora de las Mercedes,](https://siglo21.instructure.com/courses/15084/pages/plan-de-intervencion-modulo-0#org4) INSM en adelante, la línea temática elegida para el presente Plan de Intervención es Modelos de Aprendizajes innovadores.

No hay dudas que las nuevas tecnologías avanzan a pasos agigantados, lo cual influye de manera significativa en las diversas estructuras, sociales, políticas, económicas, culturales y por supuesto educativa de la sociedad. En la actualidad no se puede hablar de educación integral y de calidad sin hacer mención al uso de las nuevas tecnologías.

> El acceso a una educación de calidad, en tanto derecho fundamental de todas las personas, se enfrenta a un contexto de cambio paradigmático al comenzar el siglo XXI. El desarrollo que han alcanzado las TIC (Tecnologías de la Información y la Comunicación) en los últimos años demanda al sistema educacional una actualización de prácticas y contenidos que sean acordes a la nueva sociedad de la información.

(Organización de las Naciones Unidas para la Educación, la Ciencia y la Cultura, [UNESCO],2014, p. 8)

Con el surgimiento de las nuevas tecnologías, la información está disponible en gran cantidad y al alcance todos, por tal motivo resulta impensable que no produzca cambios en los procesos de enseñanza y aprendizaje.

> Las Tecnologías de la Información y la Comunicación (TIC) han tenido un desarrollo explosivo en la última parte del siglo XX y el comienzo del siglo XXI, al punto de que han dado forma a lo que se denomina "Sociedad del Conocimiento" o "de la Información". Prácticamente no hay un solo ámbito de la vida humana que no se haya visto impactada por este desarrollo: la salud, las finanzas, los mercados laborales, las comunicaciones, el gobierno, la productividad industrial, etc. El conocimiento se multiplica más rápido que nunca antes y se distribuye de manera prácticamente instantánea. El mundo se ha vuelto un lugar más pequeño e interconectado. (UNESCO, 2014, p. 12)

La omnipresencia de las TIC es al mismo tiempo una oportunidad y un desafío, y nos impone la tarea urgente de encontrar para ellas un sentido y uso que permita desarrollar sociedades más democráticas e inclusivas, que fortalezca la colaboración, la creatividad y la distribución más justa del conocimiento científico y que contribuya a una educación más equitativa y de calidad para todos.

> El rápido progreso de estas tecnologías brinda oportunidades sin precedentes para alcanzar niveles más elevados de desarrollo. La capacidad de las TIC para reducir muchos obstáculos tradicionales,

especialmente el tiempo y la distancia, posibilitan, por primera vez en la historia, el uso del potencial de estas tecnologías en beneficio de millones de personas en todo el mundo. (Cumbre Mundial sobre la Sociedad de la Información, 2003). (UNESCO,2014, p. 12)

Cabe destacar que el uso de las TIC no se debe limitar a transmitir sólo conocimientos, sino que también, deben procurar capacitar en determinadas destrezas y/o habilidades. Desde la escuela se debe plantear la utilización del ordenador como recurso para favorecer:

- ✔ La estimulación de la creatividad.
- ✔ La experimentación y manipulación.
- ✔ Respetar el ritmo de aprendizaje de los alumnos.
- ✔ El trabajo en grupo favoreciendo la socialización.
- ✔ La curiosidad y espíritu de investigación.

Las TIC en educación permiten el desarrollo de competencias en el procesamiento y manejo de la información, el manejo de hardware y software entre otras, desde diversas áreas del conocimiento.

A través de las TIC se consigue utilizar medios informáticos almacenando, procesando y difundiendo toda la información que el alumno/a necesita para su proceso de formación. "Permiten, también, tratar la información y la comunicación con otras comunidades, aunque se encuentren a grandes distancias." (Fernández Fernández, (s.f) p.p 2-3)

7

#### <span id="page-7-0"></span>**1.2 Síntesis de la institución seleccionada**

#### <span id="page-7-1"></span>**1.2.1 Historia**

El Instituto Nuestra Señora de las Mercedes, se encuentra ubicado en la calle Azopardo 200 de la ciudad de Unquillo, de Gran Córdoba, en el departamento de Colón, provincia de Córdoba, Argentina. (US21, 2020. S.F Módulo 0. Plan de Intervención Instituto Educativo INSM. Lecc 1).

El INSM tiene sus orígenes gracias a dos hermanas que se dirigieron en 1927 desde la Casa Madre de Mercedes de la provincia de Buenos Aires a las sierras cordobesas, particularmente a Unquillo. La necesidad impulsora fue enseñar desde una perspectiva humanista y cristiana (Instituto Nuestra Señora de Las Mercedes, s.f.e.).

En 1928, el cura párroco Gastón Vergonjeanne fundó la escuela con la venia del obispo monseñor Fermín Lafitte. Posteriormente, comenzó a formar parte de la red de escuelas provinciales en 1934 y eje vital de Unquillo.

En 1961, comienza a funcionar el primer año del ciclo básico secundario y en el año 1965 egresa la primera promoción de maestras normales nacionales, que se convirtieron en el gran orgullo de la ciudad.

A partir de 1966, inicia la educación preescolar gracias a la fundación del jardín de infantes. En 1972, se inicia la propuesta mixta en el nivel secundario y diez años después asume el desafío de formar nuevos docentes. Así nace el nivel terciario, en el que se dictaban las carreras de Magisterio Superior y más tarde de Educación Preescolar.

En la actualidad, ocurre lo siguiente:

Se encuentra en funcionamiento Nivel inicial (sala de 4 y 5 años), el Nivel primario, el Nivel secundario (Ciclo Básico y Ciclo Orientado en Comunicación, Economía y Administración e Informática), el Profesorado de Enseñanza Primaria y el Profesorado de Nivel inicial. (Instituto Nuestra Señora de Las Mercedes, s.f., [https://bit.ly/3y0HCMb\)](https://bit.ly/3y0HCMb). (US21, 2020. S.F. Plan de Intervención. Instituto Educativo INSM. Módulo 0. Lecc. 2).

### <span id="page-8-0"></span>**1.2.2 Misión**

También en el Proyecto Educativo Institucional del 2016, se menciona la misión:

"educar desde un proyecto político pedagógico pastoral en el marco de una propuesta inclusiva, desde una comunidad que asume la síntesis fe, cultura y vida" (Instituto Nuestra Señora de Las Mercedes, s.f). (US21, 2019. S.F. Plan de Intervención. Instituto Educativo INSM. Módulo 0. Lecc. 2)

#### <span id="page-8-1"></span>**1.2.3 Visión**

En el Proyecto Educativo Institucional del 2016 se detalla la visión del INSM:

"Somos una Institución que educa para la formación en la ciudadanía, promocionando los valores democráticos en un ejercicio pleno de libertad, responsabilidad y solidaridad. Centrada en la persona de Jesús, plenamente humano y libre, saliendo al encuentro del prójimo, sin discriminar, ni excluir a nadie; que celebra, acompaña e invita a la trascendencia, viviendo, trabajando y celebrando el Reino (Instituto Nuestra Señora de Las Mercedes, (s/f). [https://bit.ly/3y0HCMb\)](https://bit.ly/3y0HCMb). (US21, 2019. S.F. Plan de Intervención. Instituto Educativo INSM. Módulo 0. Lecc. 2)

 $\overline{9}$ 

#### <span id="page-9-0"></span>**1.2.4 Valores**

La comunidad guarda un alto valor sobre la institución debido a su labor en la sociedad, por propiciar una postura pedagógico-pastoral orientada a la humanización y al fortalecimiento de los saberes. Además, su proyecto educativo de calidad promueve el desarrollo de las capacidades de los estudiantes, lo cual genera vínculos e involucramiento de las familias y su comunidad por su condición de escuela activa y abierta.

El INSM recibe y atiende a estudiantes de una diversidad de condiciones, pero sobre todo aquellos que se encuentran en situación de vulnerabilidad, sumando la labor de extensión con sus proyectos de responsabilidad social, ambiental y cultural. (US21, 2019. S.F. Plan de Intervención. Instituto Educativo INSM. Módulo 0. Lecc. 2)

## <span id="page-9-1"></span>**1.2.5 Organigrama de la Institución**

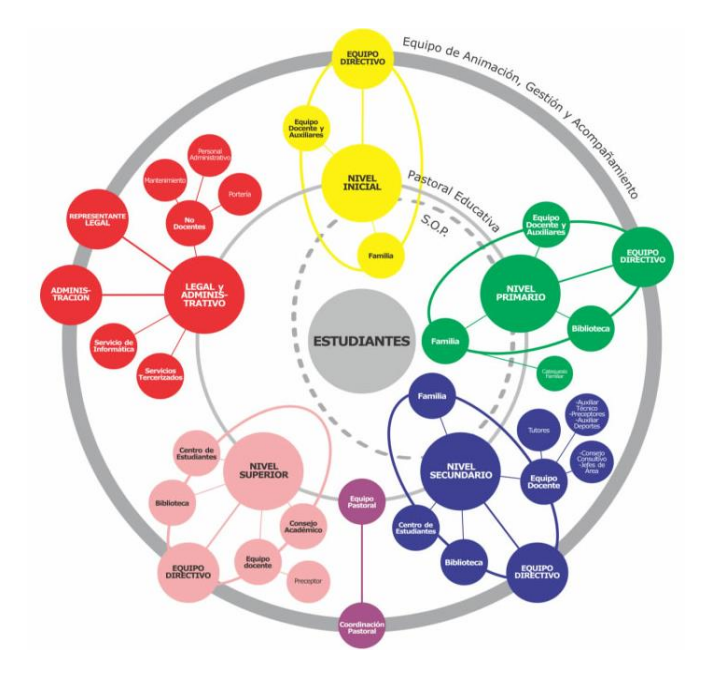

*Fuente*: Imagen. US21, 2019. S.F. Plan de Intervención. Instituto Educativo INSM. Módulo 0. Lecc.2)

#### <span id="page-10-0"></span>**1.3 Delimitación de la necesidad objeto de intervención**

Luego de la lectura y observación de la entrevista al representante legal del Instituto Nuestras Señora de las Mercedes, Sebastián Maldonado, se observa el enriquecedor trabajo de la institución a su cargo en red con diversas instituciones de la localidad de Unquillo y el alto compromiso social para con la comunidad. Es una institución que está al tanto de las problemáticas sociales, políticas, económicas y culturales y mediante diversos proyectos educativos intenta contribuir a la mejora de estas problemáticas.

Por todo lo expresado se observa la necesidad de formar a los docentes del nivel secundario en el uso de las TIC para innovar las prácticas pedagógicas y áulicas con el objeto de fortalecer, monitorear y contribuir de manera eficaz, mediante proyectos ya existentes como ser "Bombas de Semilla" y "Proyecto sobre contaminación e impacto ambiental" (US21, 2019. S.F. Plan de Intervención. Instituto Educativo INSM. Módulo 0. Lecc. 3) a la mejora de problemáticas que afectan a la comunidad y a la sociedad en general.

Un dato relevante de la localidad de Unquillo es que el 15 de febrero del año 2015, la zona sufrió una inundación debido al desborde del río Ascochinga tras una caída de 150 milímetros de lluvia: "El crecimiento de la mancha urbana de la ciudad de Córdoba capital y los nuevos desarrollos inmobiliarios en zonas altas de las sierras o pie de bosque, han incrementado las posibilidades de que estos sucesos naturales se agravien" (Ministerio del Interior, Obras Públicas y Vivienda, 2018). (US21, 2019. S.F. Plan de Intervención. Instituto Educativo INSM. Módulo 0. Lecc. 2)

Ante estas situaciones en la zona, el INSM se involucró de modo social asistiendo a las víctimas de esta problemática ambiental y también lo hizo de modo pedagógico mediante proyectos solidarios y de cuidado y protección del medio ambiente, pero no se sabe si estas actividades fueron eficaces ya que no hay un seguimiento o monitoreo continuo de las mismas.

En la actualidad, mediante las nuevas tecnologías es posible monitorear, analizar, estudiar y evaluar los daños ocasionados por la acción antrópica y llevar a cabo nuevas estrategias para cuidar la *"casa común"* (Papa Francisco 2005. Carta Encíclica, Laudato Si' Alabado seas, mi Señor. p.3.) y evitar o prevenir que cientos de cordobeses sigan sufriendo a causa de estos desastres ambientales.

Como sostiene el Santo Padre Papa Francisco (2015) "Es justo alegrarse ante estos avances, y entusiasmarse frente a las amplias posibilidades que nos abren estas constantes novedades, porque «la ciencia y la tecnología son un maravilloso producto de la creatividad humana donada por Dios"*.* (Papa Francisco. 2015. Pp. 79-80).

Mediante este plan de intervención y dado que el INSM posee en el ciclo superior del nivel secundario la orientación en Informática y también dos salas de computación, se pretende capacitar a los docentes en el uso de tecnologías satelitales como es el caso de la teledetección óptica. La teledetección es una:

> (…) técnica de carácter multidisciplinario que permite adquirir imágenes de la superficie terrestre desde sensores instalados en plataformas espaciales, mediando un mecanismo de transporte de energía electromagnética, natural o artificial (Hernández y García, 2014 citado en Corrales Andino y Ochoa López, 2017, p. 23)

 La teledetección resulta de gran utilidad para el seguimiento de problemas de erosión del suelo, especialmente desde que se lanzaron los satélites aplicados a estudios de recursos naturales. Entre las ventajas de la teledetección, aparte del valor práctico y la multiplicidad de aplicaciones, se distinguen: a) la cobertura global, sinóptica y la perspectiva panorámica y multiescala, que posibilita una visión amplia e integral de los hechos geográficos, especialmente cuando se trata de zonas remotas, de difícil acceso o de grandes espacios; b) la capacidad de actualización y frecuencia para proporcionar datos de forma continua; y c) la homogeneidad y precisión de estos datos, registrados por un mismo instrumento y que posibilitan una representación precisa, objetiva e imparcial de la superficie terrestre (Gómez, 2014, citado por Abbondanza, 2019 p. 26)

 (…) En el siglo XXI es indispensable saber utilizar tecnologías (OECD, 2011), que los estudiantes se apropien de los usos y así puedan participar activamente en la sociedad e insertarse en el mercado laboral. En varios países de la región ya se habla del acceso a tecnología y conectividad como un derecho asociado a un bien básico. (Unesco, 2014. p.18)

#### <span id="page-12-0"></span>**CAPÍTULO 2**

#### <span id="page-12-1"></span>**2.1 Objetivos**

#### <span id="page-12-2"></span>**2.1.1 Objetivo general**

❖ Capacitar en el segundo semestre del período lectivo 2.022, a docentes del nivel medio de las áreas de Geografía, Informática, física y biología, del Instituto

13

Nuestra Señora de las Mercedes, mediante un taller de Teledetección Óptica, para innovar las prácticas pedagógicas y procesos de enseñanza y aprendizaje en la comunidad educativa a través de las TIC.

#### <span id="page-13-0"></span>**2.1.2 Objetivos específicos**

❖ Acercar a los docentes a los conocimientos y principios básicos sobre teledetección.

❖ Conocer que es una imagen satelital, como se la obtiene, usos y posibles aplicaciones en el aula.

❖ Aprender a manejar la interfaz Land Viewer de EOS, (Earth Observing System).

#### <span id="page-13-1"></span>**2.2. Justificación**

No hay dudas que la incorporación de las nuevas tecnologías en la sociedad y en especial en el ámbito de la educación tal como lo manifiesta Fernández Fernández (s/f):

> ha ido adquiriendo creciente importancia y ha ido evolucionando a lo largo de estos últimos años, tanto, que la utilización de estas tecnologías en el aula está pasando de ser, una posibilidad a una necesidad y una herramienta de trabajo básica para los docentes como también para los alumnos. (p. 1).

Los sistemas escolares, tal cual lo expresó la Organización de las Naciones Unidas para la Educación, la Ciencia y la Cultura (Unesco 2014):

> (…) se ven enfrentados a la necesidad de una innovación prácticamente obligatoria de evolucionar, desde una educación que servía a una sociedad industrial, a otra que prepare para desenvolverse en la sociedad del conocimiento. Los estudiantes del siglo XXI deben ser preparados

para desempeñarse en trabajos que hoy no existen y deben aprender a renovar continuamente sus conocimientos y habilidades, deben adquirir nuevas competencias coherentes con este nuevo orden: habilidades de manejo de información, comunicación, resolución de problemas, pensamiento crítico, creatividad, innovación, auto-nomía, colaboración, trabajo en equipo, entre otras. (CdenturySkillls, 2002 citado en UNESCO, 2014, p.17)

La tecnología, como sostiene Bates (2015), "está dando lugar a grandes cambios en la economía, en la forma en que nos comunicamos y nos relacionamos unos con otros, y cada vez más en la forma en que aprendemos". (p 21)

Ante esta realidad ineludible surge la necesidad de innovar de modo urgente las prácticas y proceso de enseñanza aprendizaje para responder desde los beneficios que otorgan las nuevas tecnologías a las problemáticas educativas, sociales, culturales, económicas que interpelan día a día, pero para que esto sea posible es necesario la formación y/o actualización permanente de los docentes.

Por ello se propone la realización de una capacitación a docentes del nivel medio de Informática, biología y geografía, en esta oportunidad, capacitación en Teledetección Óptica ya que la localidad de Unquillo, por su ubicación geográfica y por la acción antrópica, sufrió en las últimas décadas inundaciones y en otras zonas de la provincia está también latente los riesgo de incendios forestales con las terribles consecuencias que estos desastres ambientales ocasionan al medio ambiente, a los habitantes de Unquillo y de la provincia en general. (US21, 2019. S.F. Plan de Intervención. Instituto Educativo INSM. Módulo 0. Lecc. 2).

15

Algunas noticias sobre las inundaciones del año 2015 publicadas en la página web de bomberos voluntarios de la República Argentina, describen el hecho como una verdadera tragedia que dejó un saldo de 8 muertos y millones de pesos en pérdidas materiales. (Bomberos voluntarios de la República Argentina, 2015), y en el año 2020 el diario digital de actualidad y economía de Argentina, Infobae tiene como noticia "Dos nuevos focos de incendios vuelven a preocupar a Córdoba, que tiene su peor registro anual de las últimas dos décadas". (Infobae, 2020).

Las inundaciones y los incendios forestales son fenómenos que afectan tanto a la población humana como a los recursos naturales. Generalmente, estos fenómenos se asocian a eventos meteorológicos extremos, aunque muchas veces es también la acción humana. Disponer de herramientas que permitan el seguimiento y mapeo en tiempo real de las áreas afectadas es importante al momento de determinar los alcances de la situación de emergencia, contar con estimaciones del área afectada, disminuir las pérdidas de vidas humanas o brindar información a las autoridades competentes para ajustar su plan de acción.

La teledetección óptica es una técnica muy valiosa para la prevención de estos desastres naturales, si bien es una técnica que actualmente la utilizan científicos y profesionales expertos, no significa que sea ajena a docentes y alumnos de un nivel secundario. Es una puerta de acceso a una formación y actualización docente innovadora que puede transformar el proceso de aprendizaje de los alumnos, dando respuesta y solución a problemáticas actuales que afectan la calidad de vida y ponen en tela de juicio la enseñanza, muchas veces calificada como obsoleta, de un sistema educativo que día a día lucha por mejorar la calidad de la enseñanza utilizando las nuevas tecnologías.

16

Las aplicaciones de la teledetección en medio ambiente son infinitas. No hay elemento territorial que escape a la vista de los satélites y que no pueda ser analizado de una u otra manera. Infinidad de datos libres están disponibles para analizar datos diarios y llevar un seguimiento de cualquier rincón de la Tierra.

Seguramente, una de las mayores aplicaciones de la teledetección en el ámbito del medio ambiente es el seguimiento de los recursos naturales, el cambio climático y el impacto de los desastres naturales. (Aplicaciones de la teledetección en medio ambiente, 2018).

#### <span id="page-16-0"></span>**2.3 Marco teórico**

"El aprendizaje existe desde los orígenes de la humanidad. La necesidad de aprender de los seres humanos es innata a la supervivencia, por lo tanto, la educación desde esta perspectiva, enseñanza-aprendizaje, está unida indisolublemente a la historia de la humanidad". (Cukierman y Virgili. 2010, p.17)

Si tuviéramos que realizar una línea de tiempo para analizar la historia y evolución de la escuela como institución educativa, leyendo a José J. Brunner, la misma iniciaría en la edad media con instituciones privadas que dependían de la iglesia, estas estaban dispersas territorialmente y aun no existía un sistema escolar propiamente planificado, coordinado y unificado.

> En aquel entonces el objetivo era formar buenos cristianos y preparar personal para las tareas eclesiásticas. La Formación práctica, estaba en manos de la familia y la comunidad. Este sería el origen medieval de la educación escolarizada, la primera revolución que inventó a la escuela. Los primeros sistemas públicos, los cuales fueron desarrollándose en sintonía con el surgimiento de la imprenta y la consecuente proliferación del texto impreso, aparecieron con el Renacimiento y finalmente, con la

Revolución Industrial llega el imperativo por la educación masiva: la

alfabetización de todos. (Brunner. 2002 pp. 112-113).

| Inicios y evolución de la Escuela                                                                                                    |                                                                                                    |                                                                                                    |
|----------------------------------------------------------------------------------------------------|----------------------------------------------------------------------------------------------------|----------------------------------------------------------------------------------------------------|
| Edad Media                                                                                                    | Renacimiento                                                                                                    | Revolución Industrial                                                                                                    |
| Instituciones<br>privadas,<br>dependientes de la Iglesia,<br>dispersas territorialmente,<br>no existía propiamente un<br>sistema escolar, planificado,<br>coordinado y unificado.<br>El objetivo era formar<br>buenos cristianos y preparar<br>personal para las tareas<br>eclesiásticas.<br>Método: la repetición, se<br>sabe lo que se puede<br>recordar. (Brunner, 2002. p.<br>112) | primeros<br>$\log$<br>Surgen<br>públicos,<br>sistemas<br>los<br>cuales<br>fueron<br>desarrollándose en sintonía<br>con el surgimiento de la<br>imprenta y la consecuente<br>proliferación del<br>texto<br>impreso. "<br>De la cultura oral se pasa al<br>reino del texto impreso.<br>Los maestros comienzan a<br>especializarse<br>V<br>profesionalizarse.<br>(Brunner, 2002. p. 114) | Llega el imperativo<br>la<br>por<br>educación masiva:<br>la<br>alfabetización de todos.<br>La<br>educación de masas se encarga de<br>conformar la fuerza laboral a los<br>nuevos requerimientos de la<br>economía y de la sociedad. Con<br>ese fin la educación masiva<br>adopta un conjunto de técnicas<br>que la distinguen hasta hoy.<br>Enseñanza estandarizara,<br>establecimientos coordinados y<br>supervisados por una autoridad<br>central, procesos continuos de<br>exámenes etc. () (Brunner, 2002.<br>p. $115)$ |

*.Fuente: (* Imagen*.* Brunner, 2002 pp. 112 - 115)

Tal como lo expresan Cukierman y Virgili (2010):

 (…) la necesidad pasaba por convertir los saberes propios de la agricultura en mano de obra útil para las tareas industriales. Es por ello que se diseñó un sistema educativo que permitiera formar grandes cantidades de personas en base a conocimientos relativamente estandarizados y en el menor tiempo posible; un sistema educativo eficiente y mensurable que produjera la mano de obra que necesitaba la nueva economía de producción en masa.

 Con este fin, la educación masiva adoptó un conjunto de técnicas que la caracterizan hasta nuestros días: enseñanza estandarizada y estratificada en niveles, múltiples establecimientos coordinados y supervisados por una autoridad central, un cuerpo profesional de docentes incorporado al cuadro funcionario del Estado, promoción de los

alumnos mediante un proceso continuo de exámenes. Asimismo, se desarrolla una serie de fundamentos filosóficos y científicos que proporcionan las bases conceptuales y metodológicas para este sistema. (pp. 17-18),

En consonancia con lo expresado por Brunner (2002), si todo esto, a los profesionales de la educación del siglo XXI nos resulta bastante conocido, no es pura casualidad, ya que, "durante los dos últimos siglos, estos mismos supuestos siguen siendo parte de la propia estructura y rutina de la escuela". (p. 115)

Es importante tener presente, lo expuesto por Cukierman y Virgili (2010):

En la actual Era Digital, o Sociedad del Conocimiento, que en la actualidad la Revolución Industrial es solo un tema estudiado en los cursos de historia. Hoy los procesos industriales se desarrollan de manera muy diferente a como lo hacían en el siglo XVIII y su principal diferencia con aquellos es que se basan fuertemente en el conocimiento, mucho más que en las fuerzas de las máquinas. (p.18)

 "(…) un sistema de riqueza diferente ha arribado el cual está impulsado, no sólo por cambios dramáticos en nuestra relación con el tiempo y el espacio, sino también con un tercer fundamento: el conocimiento" (Toffler & Toffler, 2006 citado por Cukierman y Virgili. 2010. p.18)

 El gran interrogante que nos interpela ahora es ¿Por qué en pleno siglo XXI seguimos utilizando un sistema educativo que fue creado por y para una cultura y una sociedad que ya no existe?

Quizás la respuesta sea compleja y abarque o involucre no solo al sistema educativo, sino también a los diversos sectores que componen la sociedad actual, sector

político, económico, social, cultural etc. Pero si está claro que, como los expresan Cukierman y Virgili (2010):

> Nuestros alumnos actuales necesitan adquirir las habilidades necesarias para la toma de decisiones, para trabajar en grupos, para interactuar con personas de diferentes culturas y también para manejarse con grandes cantidades de información disponible, poder discernir entre aquella útil en función de un determinado objetivo y aquella que no lo es, poder procesar dicha información para transformarla en conocimiento al servicio de su propio desarrollo personal y profesional. (p. 18)

#### **Enseñar y aprender en el siglo XXI**

En la actualidad las grandes transformaciones tecnológicas modifican de manera profunda, no solo las relaciones humanas, sino también el trabajo, la familia y la educación. La generación actual, que ha nacido en el mundo con internet, vive intensamente inmersa en las tecnologías digitales y no hay dudas que esto está modificando, no solo las relaciones personales, sino también sus habilidades cognitivas.

Otra de las consecuencias del impacto de las nuevas tecnologías es el desarrollo social y económico, el cual "exige que los sistemas educativos ofrezcan nuevas habilidades y competencias" (…). (OCDE, 2010, p.3). "Las escuelas se enfrentan a la necesidad de innovar en los métodos pedagógicos si desean convocar y ser inspiradoras para las nuevas generaciones de jóvenes" (UNESCO, 2014. pp. 16-17). Siguiendo a Maggio, (2010), es esta una situación en la cual,

> Los docentes tienen la obligación de reconocer y entender en profundidad, para generar prácticas de enseñanza que favorezcan aprendizajes valiosos y perdurables".

Cuando no se realiza este reconocimiento, se genera un vacío entre los modos como los alumnos conocen y pueden aprender y las propuestas de los docentes para que ello ocurra. Al tiempo se constata, que estos alumnos no aprenden como sus docentes quisieran. (p. 22)

 No cabe duda entonces que el desafío para el sistema educativo es significativo, ya que requiere no sólo de un cambio institucional importante sino, y fundamentalmente, en los actores principales del mismo entendiendo por tales a las autoridades y a los docentes. Los primeros permitiendo y fomentando las adaptaciones necesarias en las instituciones y los segundos capacitándose para afrontar de una manera profesional y satisfactoria las actualizaciones en la práctica pedagógica cotidiana. Es un desafío que primero hay que aceptar para luego encarar. En muchos casos ni siquiera se cumple el primer requisito de la aceptación de su necesidad y, como dice un viejo proverbio hindú, "lo que se resiste, persiste, lo que se acepta, se transforma". La única forma entonces de transformar la realidad empezará por aceptar la necesidad de hacerlo, entendiendo que la tecnología puede resultar un recurso eficaz para asistirnos en la tarea a la vez que algo sobre lo que debemos aprender. (Cukierman y Virgili. 2010, p.24)

#### **La tecnología al servicio de la Educación y de la Sociedad: Teledetección Óptica**

Como ya se mencionó anteriormente, para responder a los nuevos desafíos en la educación, es fundamental la capacitación y actualización permanente de los docentes en cuanto a las nuevas tecnologías. En esta oportunidad se abordará la Teledetección Óptica como una herramienta innovadora que contribuirá mejorar las prácticas y procesos de enseñanza aprendizaje. Pero ¿Qué es la Teledetección Óptica? Y ¿para qué sirve?:

21

La teledetección Óptica es una técnica de carácter multidisciplinario que permite adquirir imágenes de la superficie terrestre desde sensores instalados en plataformas espaciales, mediando un mecanismo de transporte de energía electromagnética, natural o artificial (Hernández y García, 2014 citado en Corrales Andino y Ochoa López, 2017), la teledetección resulta de gran utilidad para el seguimiento de problemas de erosión del suelo, especialmente desde que se lanzaron los satélites aplicados a estudios de recursos naturales. (Abbondanza, 2019, pp. 26-27)

#### **Un poco de historia de la teledetección**

 Las primeras experiencias de teledetección se remontan a 1859, cuando Gaspar Félix de Tournachon obtuvo las primeras fotografías aéreas desde un globo cautivo. Al año siguiente James Wallce repitió la experiencia sobre la ciudad de Boston, poniéndose en evidencia el interés de la nueva perspectiva aérea para un conocimiento más detallado de la organización urbana. En los años siguientes, se produjo un importante desarrollo de la observación fotográfica desde avión, gracias a los progresos realizados en ópticas y emulsiones. En 1909 Wilbur Wright adquirió la primera fotografía aérea, abriendo el camino a una larga historia de observación desde plataformas remotas. La primera cámara aérea propiamente dicha, se desarrolló durante la primera guerra mundial en 1915, por J.T.C Moore – Brabazon.

El segundo conflicto bélico implicó un notable desarrollo de las técnicas de teledetección aérea. El progreso se orientó a mejorar la óptica de las cámaras de reconocimiento, así como las emulsiones utilizadas (de esta época proceden las primeras películas en infrarrojo, desarrolladas por Kodak Research Laboratiries). Así mismo se introdujeron nuevos sensores, como el radar, y se mejoraron los sistemas de comunicación. Por otro lado, la aeronáutica prosperó notablemente, lo que aseguró mayor estabilidad a las plataformas de observación. Todas estas innovaciones se aplicaron posteriormente para usos civiles, desarrollándose las primeras aplicaciones de esta exploración aérea para el conocimiento y control de los recursos naturales. A finales de los años cincuenta, el desarrollo de los sistemas de navegación permitió concebir los primeros ingenios espaciales. La primera fotografía espacial fue tomada en 1947 desde unos 200 km de altura sobre el estado de Nuevo México (EE. UU) utilizando un cohete V-2 capturado a los alemanes. Diez años más tarde en 1957, se lanzó el primer satélite artificial, el Sputnik, al que han seguido una larga serie de misiones civiles y militares, que han permitido no solo la exploración de nuestro planeta, sino también de la luna y los planetas vecinos (…).

En el terreno civil, conviene destacar el lanzamiento del primer satélite de observación de la tierra en 1960, el TIROS – 1, pionero de múltiples misiones de observación meteorológica, que han permitido un conocimiento y control más ajustado de las condiciones atmosféricas, evitando, o paliando al menos, graves catástrofes naturales. (Chuvieco, 2008. Pp. 21,23)

#### **Ventajas de la Teledetección Óptica**

Siguiendo la lectura de Abbondanza , entre las ventajas de la teledetección, aparte del valor práctico y la multiplicidad de aplicaciones, se distinguen:

> a) la cobertura global, sinóptica y la perspectiva panorámica y multiescala, que posibilita una visión amplia e integral de los hechos

geográficos, especialmente cuando se trata de zonas remotas, de difícil acceso o de grandes espacios.

b) la capacidad de actualización y frecuencia para proporcionar datos de forma continua.

c) la homogeneidad y precisión de estos datos, registrados por un mismo instrumento y que posibilitan una representación precisa, objetiva e imparcial de la superficie terrestre (Gómez, 2014 citado por Abbondanza 2019 p. 26).

Cabe destacar que las imágenes satelitales resultan una herramienta valiosa, ya que permiten analizar los problemas de la erosión del suelo desde distintos enfoques, con el fin de desarrollar planes de actuación para minimizar el impacto.

> Si bien, cuando se trata de hacer un seguimiento continuado de los distintos procesos que afectan al suelo (erosión, áreas afectadas por incendios, deforestación, regeneración de la vegetación, cambios de uso, etc.) los sistemas con alta resolución temporal y espacial son los más adecuados (Pérez González y García Rodríguez, 2013), debe considerarse: la escala geográfica de trabajo, la disponibilidad y el acceso a la información.

> Dada su disponibilidad y accesibilidad inmediata, las imágenes satelitales provistas por los satélites de la constelación Landsat (desarrollados por la NASA) y los de Sentinel 2 (desarrollados por la ESA), constituyen una adecuada fuente de información para estudios tanto locales que requieren mayor grado de detalles, como regionales y de gran extensión. (Abbondanza, 2019 p. 27).

La capacitación a docentes de áreas específicas, en Teledetección Óptica – Nivel Introductorio, les otorgará conocimientos básicos y la capacidad de elaborar propuestas educativas significativas e innovadoras que promoverán nuevos aprendizajes mediante las TIC, los cuales ayudarán, mediante contenidos pedagógicos, a la comprensión y búsqueda de solución a los diversos fenómenos y problemáticas ambientales que afectan e influyen en lo social, cultural y económico.

## <span id="page-24-0"></span>**CAPÍTULO 3**

#### <span id="page-24-1"></span>**3.1 Plan de trabajo**

El presente plan de intervención es presentado por la licenciada en educación Nadia Díaz con el fin de responder a una necesidad observada en el Instituto Nuestra Señora de las Mercedes, la cual consiste en la innovación de las prácticas pedagógicas mediante la incorporación de las TIC, ya que, en el actual siglo, no se puede hablar de educación integral y de calidad, si se dejan de lado las nuevas tecnologías. Para cumplir este objetivo resulta esencial la capacitación a los docentes.

En esta ocasión se llevará a cabo un curso de introducción a la teledetección óptica, una innovadora herramienta acerca de la información satelital y sus posibles aplicaciones. Se optó por esta temática ya que la misma aportará nuevos conocimientos en geografía, física, informática y biología, brindando a los docentes una herramienta que les permitirá innovar sus prácticas y brindar a sus alumnos la posibilidad de adquirir conocimientos innovadores y significativos, nuevas habilidades y competencias coherentes con el contexto actual (habilidades de manejo de información, comunicación, resolución de problemas, pensamiento crítico, creatividad, innovación, trabajo en equipo, entre otras).

 La capacitación se llevará a cabo en la sala de computación mediante 4 módulos con una duración de 3 horas cada uno a partir del segundo semestre del presente ciclo lectivo, los terceros viernes de cada mes, en el horario de 9 a 12 h.

#### <span id="page-25-0"></span>**3.1.1 Actividades**

#### **Etapa I: Presentación de la propuesta.**

Jornada de presentación de la propuesta-Reunión con equipo Directivo y representante legal. En esta jornada la licenciada en educación manifiesta que luego de un análisis sobre los proyectos institucionales y la realidad actual en cuanto al rol educativo de la institución y la misión de la misma, observa la necesidad de incrementar el uso de las nuevas tecnologías de la información y comunicación para innovar las prácticas educativas en algunos espacios curriculares. Acto seguido le presenta el proyecto de capacitación en teledetección óptica.

Esta capacitación otorgará a los docentes conocimiento en el manejo de imágenes satelitales, las cuales serán una importante herramienta que impulsará la implementación de nuevas estrategias de aprendizaje y enseñanza. Es de público conocimiento que la comunidad de Unquillo en determinadas épocas del año, es afectada por inundaciones y a nivel provincial por incendios forestales, el INSM se involucra activamente en estas problemáticas mediante proyectos solidarios y proyectos que tienen que ver con el cuidado y conservación del medio ambiente, a partir de la capacitación sobre esta nueva herramienta podrán continuar involucrándose en estas problemáticas desde los grandes aportes que brindan las TIC.

La teledetección es la técnica de adquisición de datos de la superficie terrestre desde sensores instalados en plataformas espaciales. Esta técnica involucra nuevos conocimientos en geografía, en tecnología, en física y biología, conocimientos que

luego pueden convertirse en contenidos pedagógicos innovadores que darán respuesta y posibles actuaciones desde la escuela, a las problemáticas ambientales que exigen una urgente intervención en el actual siglo. Antes de finalizar, se les hace entrega de una imagen satelital que muestra las zonas inundables de Unquillo.

*Imagen satelital de áreas inundables de Unquillo*

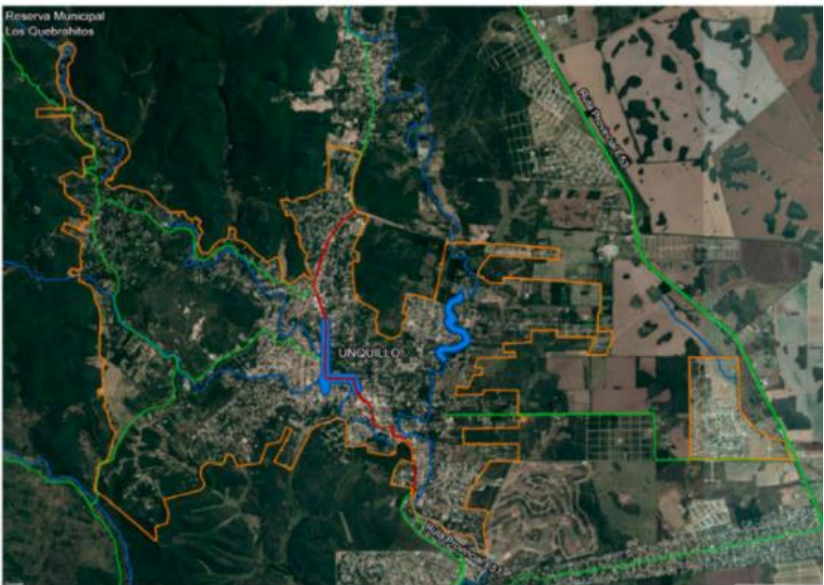

 *Fuente:* imagen, Plan Estratégico Territorial Unquillo, 2018.

Esta imagen satelital de la localidad de Unquillo es una muestra sencilla de la valiosa información que se puede obtener de la superficie terrestre a través de la teledetección, en este caso sobre las zonas inundables, para luego hacer estudios más profundos desde las aulas con los alumnos para trabajar la concientización y prevención de fenómenos naturales, cuidado y preservación del medio ambiente entre otras temáticas.

Una vez aceptada la propuesta, y establecidos los tiempos en cuanto a días y horarios por el equipo directivo se comunica a los docentes mediante libro de actas o cuaderno de comunicaciones que fueron seleccionados por el equipo directivos para realizar una capacitación titulada: "Las TIC al servicio de la educación y de la sociedad", se les informa:

**Modalidad de cursado**: presencial

**Duración:** 5 encuentros quincenales, 5/08, 19/08, 02/09, 16/09, 30/09.

**Lugar**: Instalaciones del Instituto Nuestra Señora de la Mercedes. Salón de usos múltiples - Sala de computación.

**Horario**: 9 a 12 horas

**Evaluación:** Formativa y continua. Durante el cursado los docentes deberán realizar trabajos prácticos mediante los cuales se evaluará el proceso de resolución, y una evaluación final en el encuentro N° 5.

**Disertante:** Licenciada Nadia Díaz

## **Etapa II: Capacitación docente.**

**Taller N° 1**: Introducción a la teledetección

**Destinatarios:** Docentes de geografía, física, tecnología y biología.

**Responsable**: Licenciada en Educación

**Fecha:** 05/08/2022

**Duración:** 3 horas

**Tiempo:** 9 a 12 h.

**Objetivos:**

- ✔ Acercar a los docentes a los conocimientos y principios básicos sobre teledetección.
- ✔ Identificar y diferenciar sensores y plataformas usados en teledetección.

### **Inicio:**

Se inicia la primera jornada de talleres saludando, dando la bienvenida a los docentes y una breve presentación de la licenciada en educación, quien, al finalizar, pide a los docentes que se presenten y cuenten que espacios curriculares enseñan. Al finalizar la presentación de parte de la licenciada y de los docentes, se entregará una planilla de asistencia (ver anexo 1) para que la completen los docentes.

## **Desarrollo:**

#### **Momento N°1:**

La licenciada en educación compartirá una proyección titulada: "Las TIC al servicio de la educación y de la sociedad" en formato canva, la cual servirá de apoyo durante el taller  $N^{\circ}1$ . ([https://www.canva.com/design/DAFD35foDgw/STp6SoY9mGdYDu1PtZG\\_uw/view?](https://www.canva.com/design/DAFD35foDgw/STp6SoY9mGdYDu1PtZG_uw/view?utm_content=DAFD35foDgw&utm_campaign=designshare&utm_medium=link&utm_source=publishsharelink) [utm\\_content=DAFD35foDgw&utm\\_campaign=designshare&utm\\_medium=link&utm\\_](https://www.canva.com/design/DAFD35foDgw/STp6SoY9mGdYDu1PtZG_uw/view?utm_content=DAFD35foDgw&utm_campaign=designshare&utm_medium=link&utm_source=publishsharelink) [source=publishsharelink\)](https://www.canva.com/design/DAFD35foDgw/STp6SoY9mGdYDu1PtZG_uw/view?utm_content=DAFD35foDgw&utm_campaign=designshare&utm_medium=link&utm_source=publishsharelink). Al finalizar cada taller se les enviará a los docentes mediante correo electrónico las proyecciones de canva.

Luego de una breve reflexión sobre la enseñanza en el siglo XXI y los grandes desafíos que interpelan a la escuela en cuanto al avance de las nuevas tecnologías y los métodos de enseñanza, los docentes observaran un video titulado: Zombies en la escuela

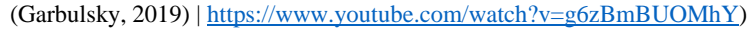

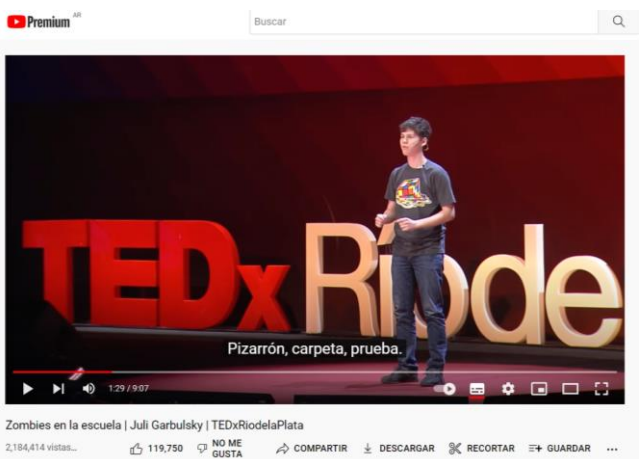

Imagen. Fuente. <https://www.youtube.com/watch?v=g6zBmBUOMhY> (2019)

Una vez finalizado el video cada docente expondrá su opinión sobre la experiencia de este joven en su paso por la escuela secundaria, también se irán leyendo los comentarios de usuarios que vieron este video. Y finalmente se reflexionará:

- ≻ ¿los métodos que se están utilizando actualmente en el aula siguen siendo los mismos que los que describe Julián en el video?
- $\geq$  ¿Qué es innovar la enseñanza en la escuela secundaria?
- ⮚ ¿Los estudiantes están siendo formados para afrontar los desafíos del siglo XXI?

## **Momento N° 2:** ¿Qué es la teledetección?

Finalizado el momento de reflexión y puesta en común se continuará con el segundo momento, el cual consiste en acercar a los docentes al conocimiento de la teledetección, su historia y la función de los sensores, plataformas, orbitas y resolución, componentes y elementos principales para comprender el mundo de la teledetección.

#### Break – 20 minutos

**Momento N°3:** Actividad práctica.

Se comparte el video: "La teledetección: descubriendo el territorio invisible" el cual servirá de apoyo para fijar los contenidos trabajados y realizar la actividad practica evaluativa correspondiente al taller N°1. Los trabajos prácticos del curso se compartirán mediante google drive.

Trabajo práctico evaluativo N° 1: (ver en anexo 2)

## [https://docs.google.com/document/d/1BrgWhs8aY7CUHq3Ajk7WIMjT\\_QfYEYIf\\_XF](https://docs.google.com/document/d/1BrgWhs8aY7CUHq3Ajk7WIMjT_QfYEYIf_XFGq8tII3w/edit) [Gq8tII3w/edit](https://docs.google.com/document/d/1BrgWhs8aY7CUHq3Ajk7WIMjT_QfYEYIf_XFGq8tII3w/edit)

Esta actividad deberá ser enviada al correo electrónico de la licenciada en educación hasta las 00:00 del lunes 15 de agosto.

#### **Cierre:**

El Taller N° 1 finaliza con la explicación de las consignas y brindando a los docentes un breve espacios para compartir dudas e inquietudes sobre lo abordado en el taller N°1.

**Taller N° 2: "Análisis de imágenes satelitales".**

**Destinatarios:** Docentes de geografía, física, tecnología y biología.

**Responsable:** Licenciada en Educación

**Fecha:** 19/08/2022

## **Duración:** 3 horas

## **Tiempo:** 9 a 12h.

## **Objetivos:**

- ✔ Acercar a los docentes al análisis visual de las imágenes satelitales.
- ✔ Comprender las ventajas y limitaciones del análisis visual y el tratamiento de imágenes satelitales.

### **Inicio:**

El taller N° 2 iniciará con la devolución de las actividades enviadas al correo electrónico de la licenciada y los docentes compartirán su experiencia en la realización de la misma. Luego se realizará un repaso de los conceptos abordados en el taller N°1.

#### **Desarrollo:**

**Momento N°1**: Análisis de imágenes satelitales.

La licenciada en educación compartirá la proyección titulada: "Las TIC al servicio de la educación y de la sociedad" parte 2 en formato canva, la cual servirá de apoyo durante el taller N°2. [https://www.canva.com/design/DAFD\\_PzQgoQ/Cdh13il4-](https://www.canva.com/design/DAFD_PzQgoQ/Cdh13il4-AgfffqmDLVaog/view?utm_content=DAFD_PzQgoQ&utm_campaign=designshare&utm_medium=link&utm_source=publishsharelink) [AgfffqmDLVaog/view?utm\\_content=DAFD\\_PzQgoQ&utm\\_campaign=designshare&u](https://www.canva.com/design/DAFD_PzQgoQ/Cdh13il4-AgfffqmDLVaog/view?utm_content=DAFD_PzQgoQ&utm_campaign=designshare&utm_medium=link&utm_source=publishsharelink) [tm\\_medium=link&utm\\_source=publishsharelink](https://www.canva.com/design/DAFD_PzQgoQ/Cdh13il4-AgfffqmDLVaog/view?utm_content=DAFD_PzQgoQ&utm_campaign=designshare&utm_medium=link&utm_source=publishsharelink)

Una vez que los docentes ya están familiarizados con el concepto de teledetección y sus componentes, se abordará el concepto de imagen satelital, análisis y componentes de la misma.

#### Break – 20minutos

**Momento N°2**: Actividades de prácticas. Trabajo práctico N° 2.

Se trabajará con las computadoras de la sala de informática. Los docentes realizarán varias actividades en las que pondrán en práctica los conocimientos adquiridos en el momento N°1. Analizarán el contenido de diferentes imágenes satelitales, responderán cuestionarios para ejercitarse, algunas de ellas se llevarán a cabo mediante la utilización del programa Paint, que viene en el paquete de office. La licenciada en educación proyectará la pantalla de su Notebook para guiar a los docentes, desde como ingresar al programa y en todos los pasos necesarios para realizar la actividad: insertar la imagen, seleccionar las herramientas para dibujar e insertar textos en la misma, etc.

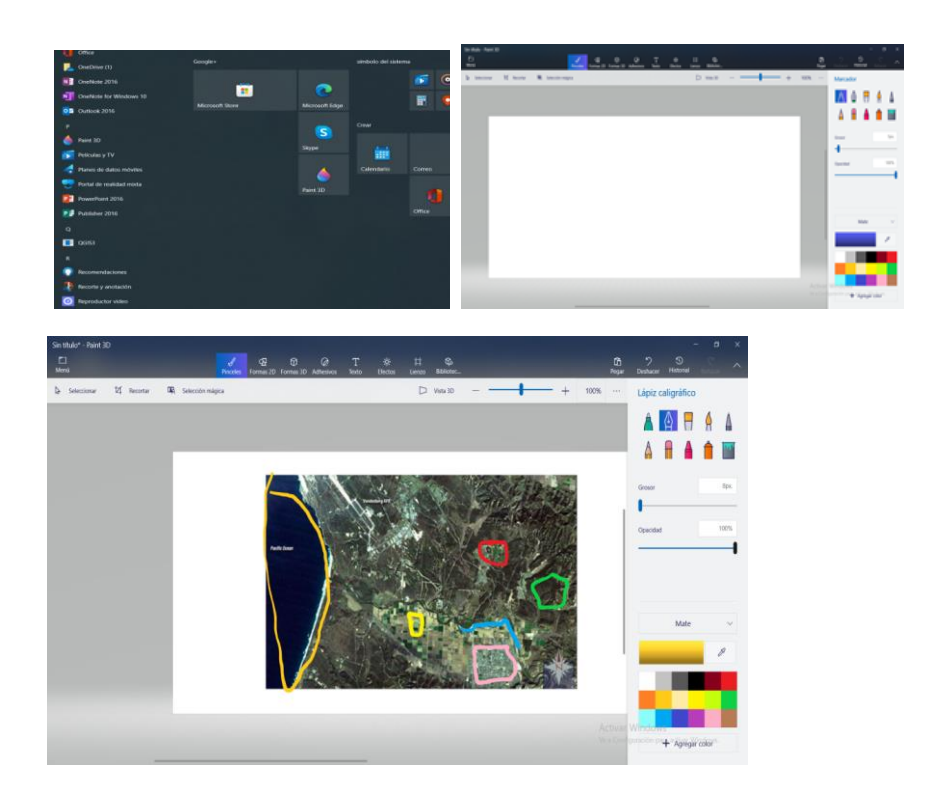

## Trabajo práctico N° 2: (ver anexo 3)

[https://docs.google.com/document/d/1SNHOngNd8DN\\_2zClNL7GkA4RqWkHaRh1SI](https://docs.google.com/document/d/1SNHOngNd8DN_2zClNL7GkA4RqWkHaRh1SIuhzyXCFm0/edit) [uhzyXCFm0/edit](https://docs.google.com/document/d/1SNHOngNd8DN_2zClNL7GkA4RqWkHaRh1SIuhzyXCFm0/edit)

**Cierre:** 

El taller N° 2 finaliza con la puesta en común de las actividades del trabajo práctico n° 2, un docente de cada grupo que formaron en la actividad N° 5, compartirá y explicará el análisis de alguna de las imágenes trabajadas.

**Taller N° 3: "Iniciación en la plataforma Land Viewer".**

**Destinatarios:** Docentes de geografía, física, tecnología y biología.

**Responsable:** Licenciada en Educación

**Fecha:** 2/09/2022

**Duración:** 3 horas

**Tiempo:** 9 a 12h.

**Objetivo:**

- ✔ Conocer las funciones de la aplicación Land Viewer
- ✔ Manejar la plataforma LandViewer para la visualización y descarga de imágenes satelitales.

**Duración:** 3 horas

#### **Inicio:**

El taller N° 3 inicia en la sala de computación con el saludo a los docentes y mientras van firmando la asistencia, se encienden las computadoras. Se realizará un repaso de las actividades realizadas en el taller N°2 y en caso de ser necesario se abordarán dudas e inquietudes que puedan surgir.

## **Desarrollo:**

**Momento N°1**: Descubriendo la plataforma de imágenes Land Viewer.

La licenciada en educación iniciará la proyección de la presentación: "Las TIC al servicio de la educación y de la sociedad" parte 3 en formato canva [https://www.canva.com/design/DAFEL75PpfM/VAcCcQ5WAKD4en-](https://www.canva.com/design/DAFEL75PpfM/VAcCcQ5WAKD4en-8L0yl3A/view?utm_content=DAFEL75PpfM&utm_campaign=designshare&utm_medium=link&utm_source=publishsharelink)[8L0yl3A/view?utm\\_content=DAFEL75PpfM&utm\\_campaign=designshare&utm\\_medi](https://www.canva.com/design/DAFEL75PpfM/VAcCcQ5WAKD4en-8L0yl3A/view?utm_content=DAFEL75PpfM&utm_campaign=designshare&utm_medium=link&utm_source=publishsharelink) [um=link&utm\\_source=publishsharelink](https://www.canva.com/design/DAFEL75PpfM/VAcCcQ5WAKD4en-8L0yl3A/view?utm_content=DAFEL75PpfM&utm_campaign=designshare&utm_medium=link&utm_source=publishsharelink)

La misma servirá de apoyo para abordar el concepto de LandViewer y sus principales características. Una vez que los docentes hayan adquirido los conocimientos básicos sobre la función de esta aplicación, ingresarán, cada uno desde una computadora, a la página web de esta plataforma y seguirán los pasos para crear un usuario, cabe destacar que necesitarán el correo electrónico para completar el registro en la página, la licenciada en educación desde su notebook proyectará e irá guiando y mostrando paso a paso como completar el formulario y luego la función de todas las ventanas y pestañas de la aplicación.

<https://eos.com/products/landviewer/user-guide/getting-started-with-landviewer/>

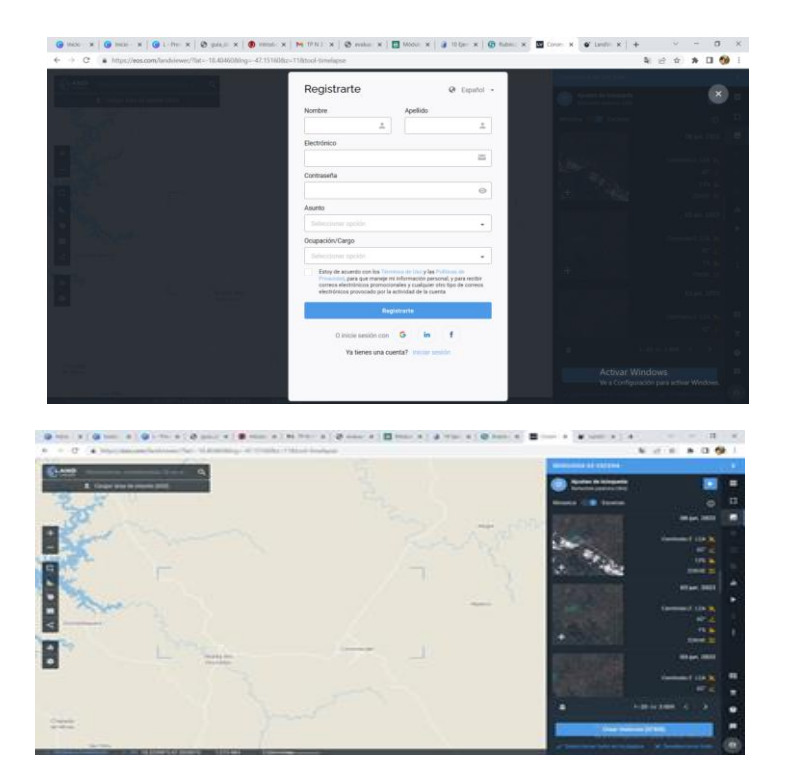

## **Momento N° 2.**

Una vez que todos los docentes hayan creado un usuario y tengan acceso a las funciones de la aplicación, se realizarán las siguientes actividades de exploración:

36

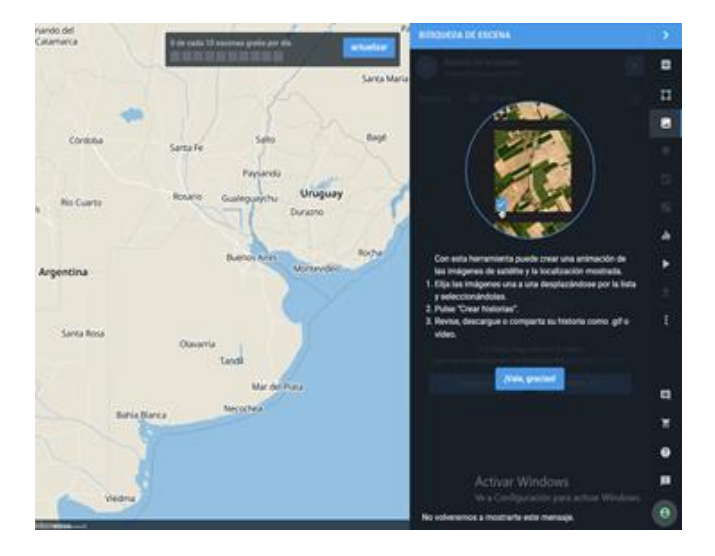

- Como buscar una imagen satelital seleccionando un área específica de interés:

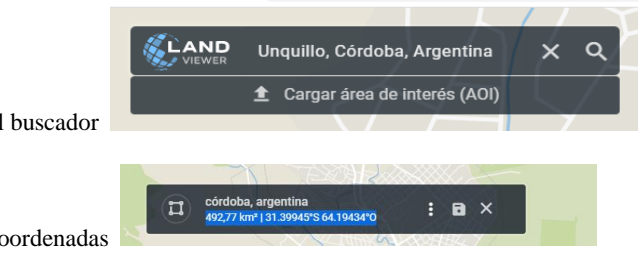

- 1- Mediante el buscador
- 2- Mediante coordenadas

37

3- Mediante el cursor seleccionado un área de interés

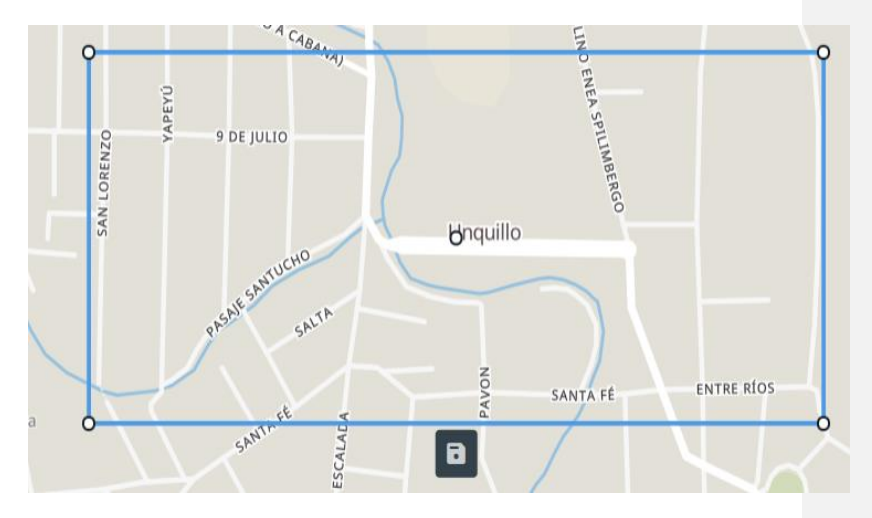

- Filtros de satélites: una vez configurada el área de interés se hace clic en la pestaña "ajuste de búsqueda" donde se despliega un menú de opciones, el cual permite seleccionar la fuente, fecha, nubosidad y sensores.
- Medir distancias, etc.

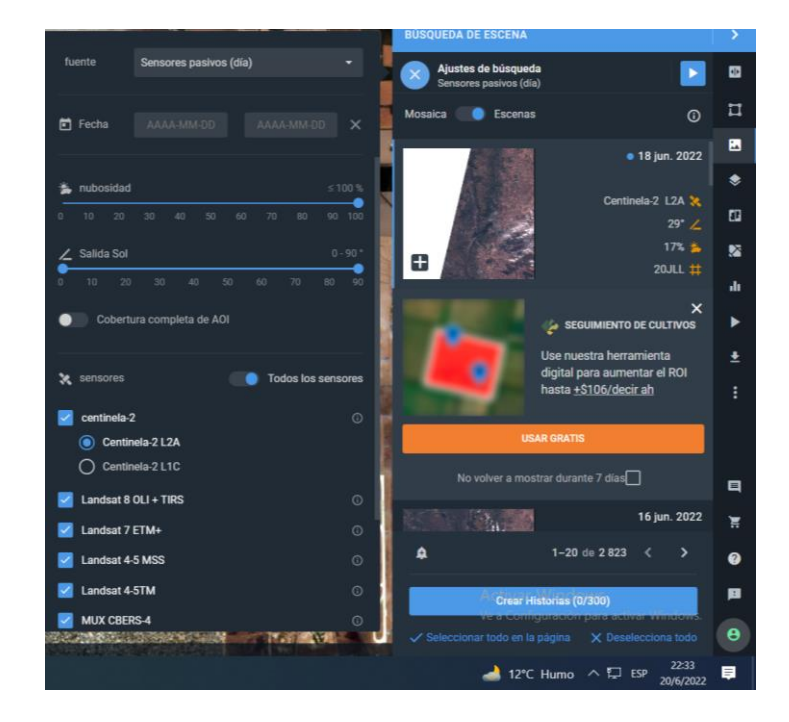

La licenciada en educación explica la función de todos los ítems del menú.

- Break- 20 minutos.

**Momento N° 3:** Actividades de práctica. Trabajo práctico N° 3

Trabajo práctico N° 3: (ver anexo 4)

[https://docs.google.com/document/d/1wfxQ48YZDph631zFbykJmYaT6QgHVy\\_1Mp9](https://docs.google.com/document/d/1wfxQ48YZDph631zFbykJmYaT6QgHVy_1Mp9-LivXDzY/edit)

[-LivXDzY/edit#](https://docs.google.com/document/d/1wfxQ48YZDph631zFbykJmYaT6QgHVy_1Mp9-LivXDzY/edit)

**Cierre:** 

39

Una vez que los docentes realizaron la actividad práctica se finaliza el taller N° 3 invitando a los docentes a realizar este ejercicio con la localidad o el lugar que ellos quieran durante la semana y anotar todas las dudas que puedan surgir.

**Taller N° 4: Procesamiento de imágenes e índices espectrales - Aplicaciones de la teledetección en el relevamiento y monitoreo ambiental para posibles planes de acciones.**

**Destinatarios:** Docentes de geografía, física, tecnología y biología.

**Responsable:** Licenciada en Educación.

**Fecha:** 16/09/2022

**Duración:** 3 horas

**Tiempo:** 9 a 12h.

#### **Objetivos:**

- ✔ Brindar conceptos teóricos y prácticos que permitan diseñar y llevar a cabo planes de diagnóstico y monitoreo ambiental, incluyendo el uso de imágenes satelitales y herramientas geo-espaciales.
- ✔ Capacitar a los docentes para aplicar datos satelitales de diferentes sensores en el relevamiento, y monitoreo ambiental, en base a los criterios y herramientas proporcionados.

## **Inicio:**

El taller N° 4 inicia en la sala de computación con el saludo a los docentes y la firma de la asistencia, se encienden las computadoras para ingresar al programa LandViewer. Se realizará un repaso de las actividades realizadas en el taller N°2 y en caso de ser necesario se abordarán dudas e inquietudes que hayan surgido durante la ejercitación de las actividades.

#### **Desarrollo:**

**Momento N°1**: Procesamiento de imágenes e índices espectrales.

La licenciada en educación iniciará la proyección de la presentación: "Las TIC al servicio de la educación y de la sociedad" parte 4 en formato canva: [https://www.canva.com/design/DAFEXJlAJhA/oQlKeDKrKalOoSTD4PXJlw/view?ut](https://www.canva.com/design/DAFEXJlAJhA/oQlKeDKrKalOoSTD4PXJlw/view?utm_content=DAFEXJlAJhA&utm_campaign=designshare&utm_medium=link&utm_source=publishsharelink) [m\\_content=DAFEXJlAJhA&utm\\_campaign=designshare&utm\\_medium=link&utm\\_so](https://www.canva.com/design/DAFEXJlAJhA/oQlKeDKrKalOoSTD4PXJlw/view?utm_content=DAFEXJlAJhA&utm_campaign=designshare&utm_medium=link&utm_source=publishsharelink) [urce=publishsharelink](https://www.canva.com/design/DAFEXJlAJhA/oQlKeDKrKalOoSTD4PXJlw/view?utm_content=DAFEXJlAJhA&utm_campaign=designshare&utm_medium=link&utm_source=publishsharelink)

El desarrollo de este taller consiste en el análisis y comprensión del procesamiento de las imágenes satelitales el cual incluye la combinación de bandas para analizar elementos concretos de la superficie terrestre en relación con su espectro de emisión. Mediante estas bandas multiespectrales es posible interpretar aspectos como los usos del suelo, la vegetación o las masas de agua. También se abordará el concepto de índices espectrales, técnica empírica de realce de una imagen en la que una condición de interés en el terreno se explica mediante una fórmula matemática donde las variables son los valores de una o más bandas espectrales en cada pixel y se analizaran los índices y sus aplicaciones según el tema de estudio o investigación.

Con la adquisición de estos últimos contenidos los docentes cumplirán con los objetivos planteados para el presente curso: acercarlos al conocimiento de los principios básicos de la teledetección para innovar las prácticas pedagógicas y procesos de enseñanza y aprendizaje en la comunidad educativa a través de las TIC.

Break – 20 minutos.

#### **Cierre:**

#### **Momento N° 2: Actividades de práctica.**

Mediante estas actividades los docentes tendrán la oportunidad de poner en práctica los conocimientos teóricos adquiridos durante los talleres  $N^{\circ}$  1, 2, 3 y 4 y realizar todas las consultas o exponer las dudas que puedan surgir antes de la realización del trabajo practico evaluativo final.

**Trabajo práctico N° 4: (ver anexo 5)**

[https://docs.google.com/document/d/1G9xELMMlxee9hi8hNE9zYQAkZaUj\\_BKRLN](https://docs.google.com/document/d/1G9xELMMlxee9hi8hNE9zYQAkZaUj_BKRLNw2asH2tmE/edit#heading=h.nj23sjpj5u97) [w2asH2tmE/edit#heading=h.nj23sjpj5u97](https://docs.google.com/document/d/1G9xELMMlxee9hi8hNE9zYQAkZaUj_BKRLNw2asH2tmE/edit#heading=h.nj23sjpj5u97)

**Taller N° 5:** Evaluación y aplicación de la teledetección a una situación concreta del INSM.

**Destinatarios:** Docentes de geografía, física, tecnología y biología.

**Responsabl**e: Licenciada en Educación.

**Fecha:** 30/09/2022

#### **Duración:** 3 horas

## **Tiempo:** 9 a 12 h.

## **Objetivos:**

- ✔ Aplicar los conceptos y herramientas estudiadas durante el curso.
- ✔ Evaluar la capacidad de aplicación de la teledetección en áreas de influencia de la institución educativa.

#### **Inicio:**

El taller N° 5, de carácter evaluativo, inicia en la sala de computación con el saludo a los docentes y la firma de la asistencia, se encienden las computadoras para ingresar al programa LandViewer. Se brindará a los docentes un espacio para realizar consultas sobre los contenidos desarrollados durante los talleres. Para luego realizar el trabajo práctico evaluativo final.

#### **Desarrollo:**

#### **Trabajo práctico evaluativo final. (ver anexo 6)**

[https://docs.google.com/document/d/1ijJeRplOhsHng5Wg7Bs](https://docs.google.com/document/d/1ijJeRplOhsHng5Wg7Bs-nu3RTSl7GDDEoBLWWSPVlt4/edit)[nu3RTSl7GDDEoBLWWSPVlt4/edit#](https://docs.google.com/document/d/1ijJeRplOhsHng5Wg7Bs-nu3RTSl7GDDEoBLWWSPVlt4/edit)

#### **Cierre:**

Una vez finalizado el trabajo práctico la licenciada en educación invita a los docentes a animarse a aplicar los conocimientos aprendidos en sus planificaciones y a trabajar en la elaboración de proyectos interdisciplinarios. Luego se invita a los docentes a que compartan brevemente que les pareció el taller. Finalmente, se les informa a los docentes que se les enviará una encuesta a sus correos para que la respondan, correspondiente a la evaluación del PI.

## <span id="page-43-0"></span>**3.1.2. Cronograma/ Diagrama de Gantt**

*Tabla 1*. Diagrama de Gantt

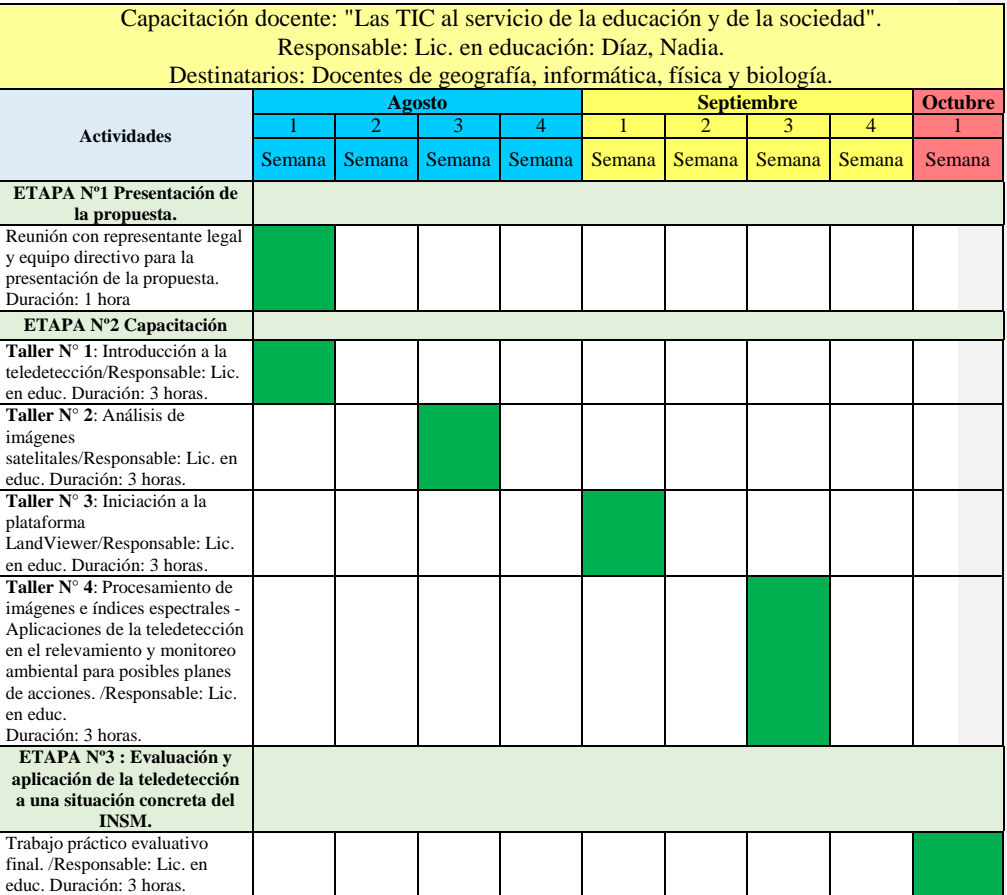

*Fuente*: Elaboración propia, 2022.

#### <span id="page-43-1"></span>**3.1.3. Recursos**

**Recursos humanos:**

- ✔ Representante legal
- ✔ Directivo
- ✔ Licenciada en educación
- ✔ Docentes de geografía, tecnología, física y biología.

## **Recursos materiales/ técnicos**

- ✔ PC.
- ✔ Notebook
- ✔ Proyector
- ✔ Pantalla
- ✔ Conexión a internet
- ✔ Mesas/sillas.
- ✔ Impresora a color
- ✔ Hojas A4

## **Recursos de contenido:**

Videos de YouTube.

Páginas web.

Todo el material se enviará a los docentes en formato digital, mediante correo

<span id="page-44-0"></span>electrónico.

## **3.1.4. Presupuesto**

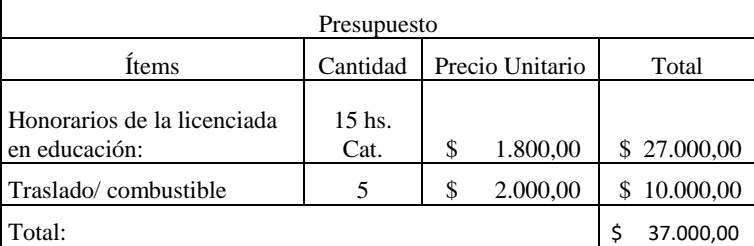

 *Fuente:* Elaboración propia, 2022

#### **3.1.5. Evaluación**

La evaluación de este plan de intervención es de carácter formativa o de proceso y sumativa o final. Se considera que la evaluación es parte del proceso de aprendizaje, la cual se inicia con el diagnóstico institucional y la detección de la necesidad y a partir de investigar acerca de la misma y que dicha institución cuenta con todos los recursos necesarios tanto técnicos como materiales para ejecutar este PI, se lo puede ejecutar.

Durante su desarrollo se realizarán trabajos prácticos evaluativos para ver la comprensión de los docentes con la temática, como así también su participación en los talleres mediante la técnica de la observación.

"Toda evaluación implica, de una manera u otra, un juicio de valor" (Bixio, 2003, p.10). Evaluar el proceso según, Bixio (2003) es:" ponderar la distancia que media entre lo que sabía al inicio y lo que sabe ahora, entre lo que está en condiciones de hacer ahora y lo que podía hacer al inicio". (p.10), el mismo autor enfatiza que: El objetivo de esta evaluación es proporcionar la ayuda pedagógica más adecuada en cada momento.

Luego se debe poder realizar una evaluación final del PI para ver si se han podido cumplir los objetivos propuestos para desarrollar las capacitaciones, a lo que Bixio, (2003) especifica que en la evaluación final "evaluamos su ubicación en relación con lo esperable por el docente o por currículo". (p.10)" La finalidad última de esta evaluación es pronunciarse sobre el grado de éxito o fracaso del proceso educativo en el cumplimiento de las intenciones que están en su origen". (Bixio, 2003, pp. 13-14).

Para poder evaluar el PI se realizará un formulario online que se les enviará vía WhatsApp a sus teléfonos celulares en el último taller de capacitación, teniendo un plazo de una semana para responder el mismo. (ve anexo 7)

<https://surveyheart.com/form/62b7ae1a7dffdc10697566d7>

### <span id="page-46-0"></span>**CAPITULO 4**

## <span id="page-46-1"></span>**4.1 Resultados esperados**

Mediante el presente plan de intervención se espera brindar a los docentes de geografía, física, biología e informática, conocimientos teóricos y prácticos en el uso de nuevos recursos y herramientas tecnológicas que contribuirán a potenciar los contenidos pedagógicos mediante prácticas pedagógica innovadoras para generar aprendizajes que produzcan impactos reales, enseñanzas que trasciendan las barreras del pizarrón, carpeta, prueba. Como consecuencias de estas prácticas innovadoras, se pretende que promuevan el desarrollo de nuevas habilidades y capacidades, tanto en los docentes como en los alumnos que responderán a los desafíos del siglo XXI.

Para que la presente propuesta logre resultados positivos, también se espera que los docentes, luego de haber adquirido conocimientos teóricos y destrezas prácticas relacionados con los principios de la teledetección, analicen sus propuestas pedagógicas y emprendan proyectos interdisciplinarios de investigación y monitoreo de algunas problemáticas ambientales que afectan a la localidad de Unquillo y la provincia de Córdoba, aplicando la teledetección.

Con la detección de la necesidad, se pretende dar solución generando los objetivos coherentes a la misma y que sean factible de ser ejecutados y puedan cumplirse. Así mismo ejecutar un plan de acción destinado a capacitar a los docentes preparándolos para que puedan utilizar tecnologías innovadoras en sus clases de geografía, biología, física e informática. Y en forma paralela ir evaluando los aprendizajes de los nuevos contenidos con la evaluación del proceso de cada taller, y aplicar una evaluación final del PI con el fin de determinar si el mismo ha sido ejecutado exitosamente.

#### <span id="page-47-0"></span>**4.2 Conclusión**

El plan de intervención "Las TIC al servicio de la educación y de la sociedad" surge con el fin de dar respuesta a la necesidad de innovar las prácticas pedagógicas de los espacios curriculares de geografía, física, informática, y biología de docentes del Instituto Nuestra Señora de las Mercedes perteneciente a la localidad de Unquillo, Córdoba. En esta oportunidad, la propuesta consiste en 5 talleres a través de los cuales los docentes se introducen en el mundo de la teledetección.

Las fortalezas de la aplicación de este plan de intervención es que la institución educativa posee una equipada sala de computación con conexión a internet, lo cual hace viable la propuesta y contar con el apoyo y predisposición del equipo directivo. En cuanto a las debilidades, no se conoce en profundidad el perfil de los docentes y el conocimiento o experiencia que poseen en el uso las TIC, lo cual puede influir, en un principio, en la predisposición y aceptación de la propuesta.

La aplicación, de forma interdisciplinar del presente plan de intervención, fomenta el proceso de enseñanza aprendizaje de la teledetección mediante una múltiple acción educativa: enseña las bases teóricas de la teledetección, promueve el aprendizaje práctico mediante el apoyo de la plataforma LandViewer, aporta ejemplos reales y actuales basados en situaciones concretas que afectan a la localidad a la que pertenece la institución educativa y finalmente es un punto de partida para los docentes y por medio de ellos, para los estudiantes, en la introducción al mundo de la teledetección mediante experiencias innovadoras que obligan a generar nuevos ambientes de aprendizajes.

**Comentado [SS1]:** RESPONDER AL ITEM DE LA RUBRICA. NO SOLO DE LA PROPUESTA, SINO DE TU ROL COMO ASESORA: FORTALEZAS, LIMITACIONES Y FUTURAS LINEAS DE ABORDAJE

#### <span id="page-48-0"></span>**Referencias**

- **Abbondanza, S. C.,** (2019). Cambios en la cobertura vegetal y erosión del suelo en Sierras Chicas – Córdoba en el período 2005-2017: Aproximaciones desde el modelo RUSLE *con base en la teledetección.* pp. 26-27. Recuperado de [AbbondanzaSara\\_TesisMAIE.pdf](about:blank)
- Bates, A.W (Tony). (2015) *La Enseñanza en la Era Digital. Una guía para la enseñanza y el aprendizaje*. Asociación de Investigación Contact North. p. 21. Recuperado de [file:///C:/Users/User/Downloads/La%20Ensen%CC%83anza%20en%20la%20E](about:blank) [ra%20Digital%20-%20Completo.pdf](about:blank)
- Bixio, C. (2003) *Como planificar y evaluar en el aula: propuestas y Ejemplos*. Rosario: Homo Sapiens.
- Bomberos voluntarios de la República Argentina, (2015) Página web. Recuperado de: [https://www.bomberosra.org.ar/2015/02/18/cordoba-vivio-una-verdadera](https://www.bomberosra.org.ar/2015/02/18/cordoba-vivio-una-verdadera-tragedia-por-la-inundacion.html)[tragedia-por-la-inundacion.html](https://www.bomberosra.org.ar/2015/02/18/cordoba-vivio-una-verdadera-tragedia-por-la-inundacion.html)
- Brunner, J. (2002). *Globalización, Educación,* Revolución Tecnológica. Educación Superior, Año II (N° 1), pp. 112-136
- Chuvieco, Emilio 2008. Teledetección ambiental. La observación de la tierra desde el espacio, PP. 21-23. Recuperado de: [https://books.google.es/books?id=aKsNXCVCtcQC&printsec=frontcover&dq=t](https://books.google.es/books?id=aKsNXCVCtcQC&printsec=frontcover&dq=teledeteccion+ambiental&hl=es&sa=X&ved=0ahUKEwiE6vLagfbOAhULkRQKHQg2AhMQ6AEIGzAA#v=onepage&q=teledeteccion%20ambiental&f=true) [eledeteccion+ambiental&hl=es&sa=X&ved=0ahUKEwiE6vLagfbOAhULkRQ](https://books.google.es/books?id=aKsNXCVCtcQC&printsec=frontcover&dq=teledeteccion+ambiental&hl=es&sa=X&ved=0ahUKEwiE6vLagfbOAhULkRQKHQg2AhMQ6AEIGzAA#v=onepage&q=teledeteccion%20ambiental&f=true) [KHQg2AhMQ6AEIGzAA#v=onepage&q=teledeteccion%20ambiental&f=true](https://books.google.es/books?id=aKsNXCVCtcQC&printsec=frontcover&dq=teledeteccion+ambiental&hl=es&sa=X&ved=0ahUKEwiE6vLagfbOAhULkRQKHQg2AhMQ6AEIGzAA#v=onepage&q=teledeteccion%20ambiental&f=true)
- Cukierman, U. R. y Virgili, J. M., (2010). La Tecnología Educativa al Servicio de la Educación Tecnológica. *Experiencias e Investigaciones de UNT. pp.17-18, 23- 24.* Recuperado de: [tecnol\\_educativa\\_cukierman\\_virgili.pdf](about:blank)
- Fernández Fernández, I., (s/f) p. 2-3. Recuperado de: [https://educrea.cl/las-tics-en-el](https://educrea.cl/las-tics-en-el-ambito-educativo/)[ambito-educativo/](https://educrea.cl/las-tics-en-el-ambito-educativo/) *Fuente*: [www.eduinnova.es](https://www.eduinnova.es/abril2010/tic_educativo.pdf) )
- Infobae, diario digital de actualidad y economía de Argentina, (2020). Recuperado de: [https://www.infobae.com/sociedad/2020/11/03/dos-nuevos-focos-de-incendios](https://www.infobae.com/sociedad/2020/11/03/dos-nuevos-focos-de-incendios-vuelven-a-preocupar-a-cordoba-que-tiene-su-peor-registro-anual-de-las-ultimas-dos-decadas/)[vuelven-a-preocupar-a-cordoba-que-tiene-su-peor-registro-anual-de-las-ultimas](https://www.infobae.com/sociedad/2020/11/03/dos-nuevos-focos-de-incendios-vuelven-a-preocupar-a-cordoba-que-tiene-su-peor-registro-anual-de-las-ultimas-dos-decadas/)[dos-decadas/](https://www.infobae.com/sociedad/2020/11/03/dos-nuevos-focos-de-incendios-vuelven-a-preocupar-a-cordoba-que-tiene-su-peor-registro-anual-de-las-ultimas-dos-decadas/)
- Instituto Nuestra Señora de Las Mercedes, (s/f). Recuperado de: [\(https://bit.ly/3y0HCMb\)](https://bit.ly/3y0HCMb). [Educación en Unquillo| Instituto Nuestra Señora de las](https://lasmercedesunquillo.com.ar/instituto.php)  [Mercedes \(lasmercedesunquillo.com.ar\)](https://lasmercedesunquillo.com.ar/instituto.php)
- Maggio, M. (2012) *Enriquecer la enseñanza. Los ambientes con alta disposición tecnológica como oportunidad*. Buenos Aires: Paidós. Recuperado de: [https://es.scribd.com/document/324115117/Maggio-M-Enriquecer-la-Ensen](https://es.scribd.com/document/324115117/Maggio-M-Enriquecer-la-Ensen-anza)[anza](https://es.scribd.com/document/324115117/Maggio-M-Enriquecer-la-Ensen-anza)
- OCDE, (2010). *Habilidades y competencias del siglo XXI para los aprendices del nuevo milenio en los países de la OCDE.* Recuperado de: Repositorio del Observatorio Latinoamericano de Gestión Cultural. <http://observatoriocultural.udgvirtual.udg.mx/repositorio/handle/123456789/181>
- Página web: argentina.gob.ar s/f. Recuperado de: [https://www.argentina.gob.ar/ciencia/conae/unidad-educacion/cursos-y](https://www.argentina.gob.ar/ciencia/conae/unidad-educacion/cursos-y-capacitaciones/teledeteccion-optica-nivel-introductorio)[capacitaciones/teledeteccion-optica-nivel-introductorio](https://www.argentina.gob.ar/ciencia/conae/unidad-educacion/cursos-y-capacitaciones/teledeteccion-optica-nivel-introductorio) Página web: argentina.gob.ar s/f. Recuperado de:

[https://www.argentina.gob.ar/ciencia/conae/unidad-educacion/cursos-y-](https://www.argentina.gob.ar/ciencia/conae/unidad-educacion/cursos-y-capacitaciones/teledeteccion-optica-nivel-introductorio/programa-del-curso-optico)

[capacitaciones/teledeteccion-optica-nivel-introductorio/programa-del-curso](https://www.argentina.gob.ar/ciencia/conae/unidad-educacion/cursos-y-capacitaciones/teledeteccion-optica-nivel-introductorio/programa-del-curso-optico)[optico](https://www.argentina.gob.ar/ciencia/conae/unidad-educacion/cursos-y-capacitaciones/teledeteccion-optica-nivel-introductorio/programa-del-curso-optico)

- Página web: <http://www.gisandbeers.com/> (s/f). Recuperado de: <http://www.gisandbeers.com/aplicaciones-de-la-teledeteccion-medio-ambiente/>
- Papa Francisco, (2005) Carta Encíclica, Laudato Si' Alabado seas, mi Señor. pp.3, 79- 80. Recuperado de: [https://www.oas.org/es/sg/casacomun/docs/papa-francesco](https://www.oas.org/es/sg/casacomun/docs/papa-francesco-enciclica-laudato-si-sp.pdf)[enciclica-laudato-si-sp.pdf](https://www.oas.org/es/sg/casacomun/docs/papa-francesco-enciclica-laudato-si-sp.pdf)
- Plan Estratégico Nacional Unquillo Córdoba, (2018). p.66 Recuperado de: [plan\\_estrategico\\_territorial\\_unquillo.pdf](about:blank)
- Unesco. (2014) *Enfoques estratégicos sobre las TICS en educación en América Latina y el Caribe.* pp. 8,12,17-18. Recuperado de: <https://unesdoc.unesco.org/ark:/48223/pf0000223251>
- US21, (2019). *Seminario Final. Plan de Intervención. Módulo 0.* Lecc. 1, 2, 3. Recuperado de: [https://siglo21.instructure.com/courses/15084/pages/plan-de](https://siglo21.instructure.com/courses/15084/pages/plan-de-intervencion-modulo-0#org4)[intervencion-modulo-0#org4](https://siglo21.instructure.com/courses/15084/pages/plan-de-intervencion-modulo-0#org4)

## <span id="page-51-0"></span>**Anexos**

#### **Anexo.1: Planilla de asistencia.**

Instituto Nuestra Señora de las Mercedes - Unquillo, Córdoba Capacitación docentes: Las TIC al servicio de la educación y de la sociedad

Disertante: Licenciada en educación Díaz, Nadia

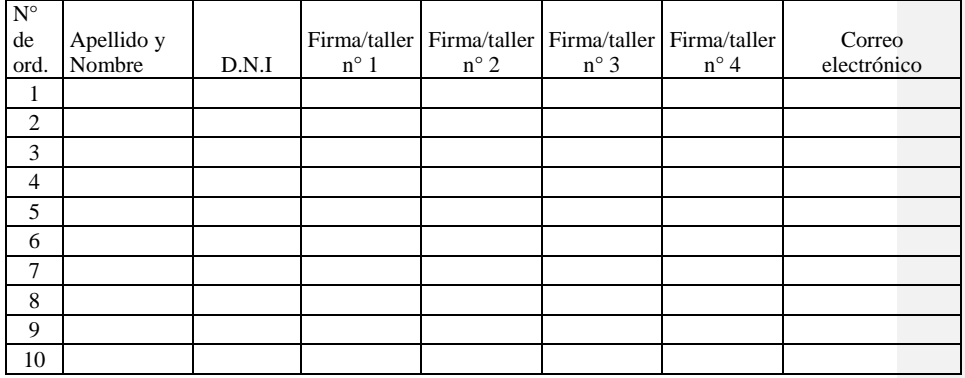

## **Anexo 2: Trabajo práctico N° 1.**

Las TIC al servicio de la educación y de la sociedad.

Taller N° 1: Introducción a la teledetección.

## **Trabajo Práctico N° 1**

Apellido y Nombre:

D.N.I:

Fecha:

## **OBJETIVOS**

- 1. Acercar a los docentes a los conocimientos y principios básicos sobre teledetección.
- 2. Identificar y diferenciar sensores y plataformas usados en teledetección.

## ACTIVIDAD

1. Observar atentamente el siguiente video en el canal de youtube: <https://www.youtube.com/watch?v=5Knts2d5Ovc>

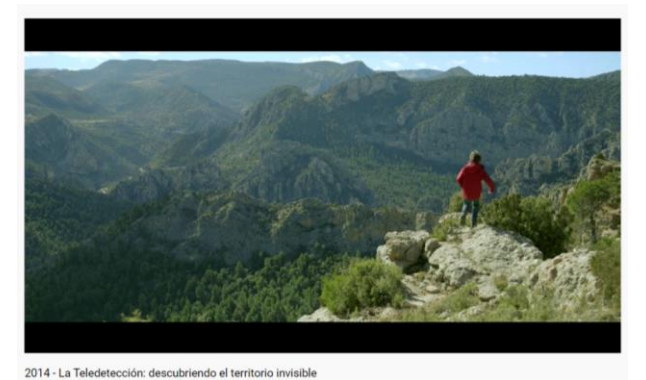

7,304 vistas - 26 sept 2016  $\bigoplus$  117  $\bigoplus$  NO ME GUSTA  $\Rightarrow$  COMPARTIR  $\bigoplus$  DESCARGADO  $\mathcal{X}$  RECORTAR  $\Rightarrow$  GUARDAR  $\cdots$ 

- 2- Reflexione y conteste las siguientes preguntas:
	- a. ¿A qué se refiere el video con "el territorio no visible"?
	- b. ¿Cómo se define la teledetección en el video?
	- c. ¿Qué es el "falso color" ?, ¿por qué es necesario?
	- d. ¿Cuál es el papel de la energía electromagnética en la obtención de imágenes?, ¿qué función tiene el sensor?
	- e. ¿Es posible hacer teledetección sin energía solar?, ¿de qué forma?
	- f. ¿Cuántos tipos de sensores aparecen en este video y qué función tienen?
	- g. ¿Qué información facilitó el uso de la teledetección en el caso del incendio forestal que se cita en el video?
	- h. ¿Cuál es el papel del trabajo de campo en la teledetección?

### **Anexo 3: Trabajo práctico N° 2.**

Las TIC al servicio de la educación y de la sociedad.

Taller N° 2: Análisis de imágenes satelitales.

## **Trabajo Práctico N° 2**

Apellido y Nombre:

D.N.I:

Fecha:

## **OBJETIVOS**

- 1. Acercar a los docentes al análisis visual de las imágenes satelitales.
- 2. Comprender las ventajas y limitaciones del análisis visual y el tratamiento de imágenes satelitales.

## ACTIVIDAD

## **Actividad N° 1**

1. Identificación de elementos en una imagen satelital.

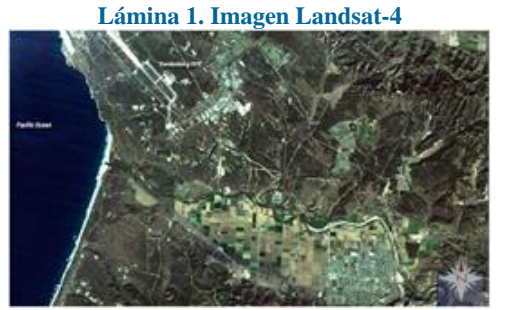

Fuente: [<https://eoimages.gsfc.nasa.gov/images/imagerecords/77000/77962/1982\\_Vandenburg\\_946x710.jpg>](https://eoimages.gsfc.nasa.gov/images/imagerecords/77000/77962/1982_Vandenburg_946x710.jpg)

- A- Señala y delimita cada elemento en la imagen satelital utilizando el programa de tratamiento de imagen Paint.
	- Zona urbana residencial (ajardinada)
	- Zona urbana residencial sin jardines
	- Zona industrial
	- **Aeropuerto**
	- Puerto
- Parque urbano
- **Hospital**
- Zona forestal
- Campos de cultivo
- Rutas asfaltadas
- Rutas sin asfaltar
- Instalaciones deportivas singulares
- Vías de ferrocarril
- Ríos
- Lagos/embalses

Nota: utilice el *link* de la fuente de la imagen en caso de necesitar una mejor definición. [<https://eoimages.gsfc.nasa.gov/images/imagerecords/77000/77962/1982\\_Van](https://eoimages.gsfc.nasa.gov/images/imagerecords/77000/77962/1982_Vandenburg_946x710.jpg) [denburg\\_946x710.jpg](https://eoimages.gsfc.nasa.gov/images/imagerecords/77000/77962/1982_Vandenburg_946x710.jpg)>

## **Actividad N°2**

- 1. Clasificación visual.
	- A- Generar un mapa de ocupación del suelo mediante análisis visual de la imagen de la lámina.

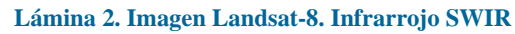

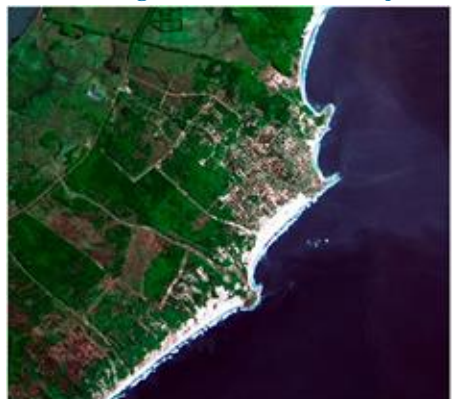

Fuente: [<https://2mp.conae.gov.ar/index.php/materiales-educativos/>](https://2mp.conae.gov.ar/index.php/materiales-educativos/)

B- Teniendo en cuenta los criterios de identificación del análisis visual de imágenes (tono, textura, color, patrón, etc.), realice una clasificación visual de la imagen de la lámina 2 para obtener un mapa de ocupación del suelo de, al menos, 4 categorías temáticas (leyenda).

C- Discriminar las categorías clasificadas sobre la imagen, delimitando con el programa Paint los límites correspondientes. Al finalizar, comente los criterios de identificación utilizados para cada categoría y las dificultades encontradas en la clasificación.

Para una mayor definición puede descargar la imagen en el siguiente enlace:

[<https://2mp.conae.gov.ar/descargas/Imagenes%20Destacadas/Punta%20del%20Diablo,%20U](https://2mp.conae.gov.ar/descargas/Imagenes%20Destacadas/Punta%20del%20Diablo,%20Uruguay,%20Landsat%208%20OLI%20-%205%20de%20Agosto%20de%202013%20-%20InfrarrojoSWIR.tif) [ruguay,%20Landsat%208%20OLI%20-%205%20de%20Agosto%20de%202013%20-](https://2mp.conae.gov.ar/descargas/Imagenes%20Destacadas/Punta%20del%20Diablo,%20Uruguay,%20Landsat%208%20OLI%20-%205%20de%20Agosto%20de%202013%20-%20InfrarrojoSWIR.tif) [%20InfrarrojoSWIR.tif>](https://2mp.conae.gov.ar/descargas/Imagenes%20Destacadas/Punta%20del%20Diablo,%20Uruguay,%20Landsat%208%20OLI%20-%205%20de%20Agosto%20de%202013%20-%20InfrarrojoSWIR.tif)

### **Actividad N°3**

#### **Composiciones en color. Identificación de elementos.**

El color es uno de los criterios de identificación más importantes en el análisis visual. Las composiciones en color se basan en el proceso aditivo del color, es decir, los píxeles tendrán más intensidad de un determinado color (azul, verde o rojo) cuanto mayor sea su reflectividad en la banda a la que se aplique ese color.

A- Observe con atención la lámina 3

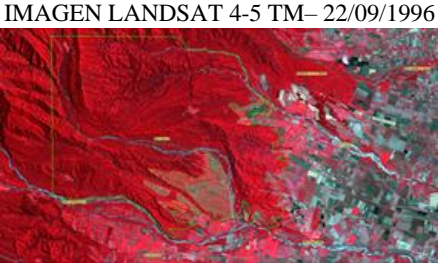

*Fuente: Elaboración propia*

- B- Señala y delimita cada elemento utilizando el programa de tratamiento de imagen Paint.
	- Zona montañosa
	- Campos de cultivo
	- Caminos
	- Ríos

## **Actividad N°4**

A- Observe las siguientes imágenes satelitales.

56

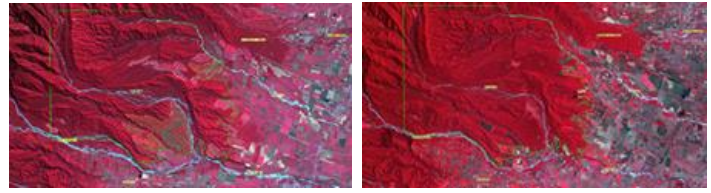

 *Fuente: Elaboración propia*

B- Responda: ¿cuál de las imágenes es más antigua? Justifique su respuesta.

#### **Actividad N° 5**

A- En grupo de 2 Y/3 personas analizar la siguiente imagen satelital.

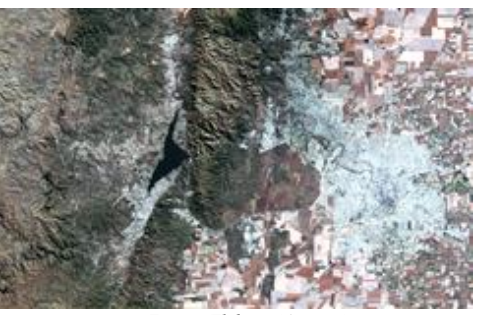

*Fuente: Elaboración propia*

- B- Responder el siguiente cuestionario:
	- 1. ¿Qué zona del país muestra la imagen? ¿Qué relieves se observan?
	- 2. ¿Qué otros elementos naturales se destacan en la imagen? identificarlos con sus nombres
	- 3. ¿Se observan asentamientos humanos? Delimitarlos
	- 4. ¿Hay presencia de vías de comunicación? ¿Cómo las distinguen?
	- 5. ¿Pueden identificar cursos de agua? ¿Por qué?

## **Anexo 4: Trabajo práctico N° 3.**

Las TIC al servicio de la educación y de la sociedad.

Taller N° 3: Iniciación en la plataforma Land Viewer

57

## **Trabajo Práctico N° 3**

Apellido y Nombre:

D.N.I:

Fecha:

## **OBJETIVOS**

- 1. Conocer las funciones de la aplicación Land Viewer
- 2. Manejar la plataforma LandViewer para la visualización y descarga de imágenes satelitales.

## ACTIVIDAD

## **Actividad N° 1**

- 1. Ya familiarizados con el visor, localice la ciudad de Monteros de la provincia de Tucumán, seleccione una imagen satelital del periodo del mes de mayo del 2022 del sensor Centinela-2 L2A.
- 2. Realice el mismo procedimiento del punto 1 para el mismo periodo, mes de mayo del 2022, con el sensor Landsat 8 OLY-TIRS.
- 3. Compare las dos imágenes, haga un ejercicio interpretativo e identifique los cambios más relevantes entre ambas imágenes.
- 4. De la imagen del punto 2, realice la medición de la longitud del rio que se encuentra entre las dos rutas, utilizando la herramienta de medición.

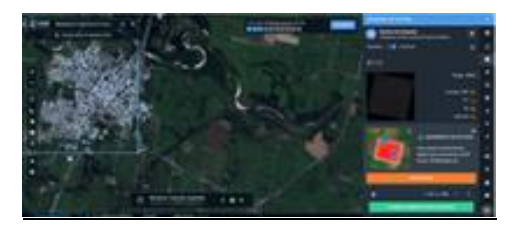

5. Descargue las imágenes obtenidas en formato JPG y guárdalas en una carpeta.

## **Anexo 5: Trabajo práctico N° 4.**

Las TIC al servicio de la educación y de la sociedad.

Taller N°4: Procesamiento de imágenes e índices espectrales - Aplicaciones de la teledetección en el relevamiento y monitoreo ambiental para posibles planes de acciones.

## **Trabajo Práctico N° 4**

Apellido y Nombre:

D.N.I:

Fecha:

## **OBJETIVOS**

- 1. Brindar conceptos teóricos y prácticos que permitan diseñar y llevar a cabo planes de diagnóstico y monitoreo ambiental, incluyendo el uso de imágenes satelitales y herramientas geo-espaciales.
- 2. Capacitar a los docentes para aplicar datos satelitales de diferentes sensores en el relevamiento, y monitoreo ambiental, en base a los criterios y herramientas proporcionados.

## ACTIVIDAD

## **Actividad N° 1**

Con la plataforma Land Viewer, busque dos imágenes de la localidad de Rosario de la

Frontera - Salta, del 12 de enero del 2022 y del 28 de marzo del 2022, utilizando el

#### sensor Centinela-2 L2A.

- a) Aplique a las dos imágenes el índice de **NDVI**
- b) ¿En cuál de las imágenes observa vegetación más abundante?
- c) Hay algunas zonas con altos valores de NDVI en ambas imágenes. ¿Podrías explicar las posibles razones?
- d) Descargue las imágenes obtenidas en formato JPG y guárdalas en una carpeta.

## **Actividad N° 2**

 Mediante LandViewer descargue dos imágenes de la localidad Mojones Norte – Entre Ríos del sensor Centinela-2 L2A del mes de enero del año 2021 y enero del año 2022, compare y analice las dos imágenes en **NBR** y responda:

- a) ¿Cuál de las imágenes presenta mayor severidad de incendios?
- b) En las imágenes. ¿Puede identificar si hay zonas que se quemaron los dos años?
- c) Descargue las imágenes obtenidas en formato JPG y guárdalas en una carpeta.

### **Anexo 6: Trabajo practico evaluativo final.**

## Las TIC al servicio de la educación y de la sociedad.

Taller N°5: Evaluación y aplicación de la teledetección a una situación concreta del INSM

Apellido y Nombre:

D.N.I:

Fecha:

## **OBJETIVOS**

- 1. Aplicar los conceptos y herramientas estudiadas durante el curso.
- 2. Evaluar la capacidad de aplicación de la teledetección en áreas de influencia de la institución educativa.

## ACTIVIDAD

- 1. Con la plataforma Land Viewer, busque dos imágenes de la localidad de Unquillo - Córdoba, de enero del 2022 y agosto del 2021, utilizando el sensor Centinela-2 L2A.
	- a. Aplique a las dos imágenes el índice de **NDVI.**
	- b. Descargue las imágenes en formato JPG y peguelas en el Paint.

c. Marque las áreas donde observe vegetación abundante y las áreas de menor o escasa vegetación.

d. En las imágenes hay zonas con altos valores de NDVI. Explique las posibles razones.

2) Con LandViewer descargue dos imágenes de la zona de Sierras Chicas, Córdoba del sensor Land Sat 8 OLI TIRS del mes de febrero del año 2021 y febrero del 2022, compare y analice las dos imágenes en **NBR** y responda:

a) ¿Cuál de las imágenes presente mayor severidad de incendios?

b) En las imágenes. ¿Puede identificar si hay zonas que se quemaron los dos años?

3) Leer la noticia del diario digital Vía país publicada en el 10 de septiembre del año 2017[.](https://viapais.com.ar/cordoba/205997-alumnos-de-un-colegio-de-unquillo-esparciran-bombas-de-semillas-de-arboles-autoctonos/) [https://viapais.com.ar/cordoba/205997-alumnos-de-un-colegio-de-unquillo](https://viapais.com.ar/cordoba/205997-alumnos-de-un-colegio-de-unquillo-esparciran-bombas-de-semillas-de-arboles-autoctonos/)[esparciran-bombas-de-semillas-de-arboles-autoctonos/](https://viapais.com.ar/cordoba/205997-alumnos-de-un-colegio-de-unquillo-esparciran-bombas-de-semillas-de-arboles-autoctonos/)

- a. Con la plataforma Land Viewer, busque dos imágenes de la localidad de Cabana - Córdoba de septiembre del año 2017 y de septiembre del año 2020 utilizando el sensor Land Sat 8 OLI TIRS.
- b. Aplique a las dos imágenes el índice SAVI.
- c. Compare las dos imágenes e identifique, según las tonalidades, si se observa un incremento de vegetación en la zona donde se llevó a cabo el proyecto "Bombas de semillas" en el año 2017.

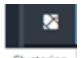

d. Con la herramienta (Clustering) identifique los porcentajes de mayor nivel de vegetación de las imágenes del año 2017 y del año 2020.

e. Luego de realizar el análisis de las imágenes satelitales de la zona de Cabana, elabore un informe detallado sobre los datos obtenidos.

**Anexo 7: Evaluación del PI. L**

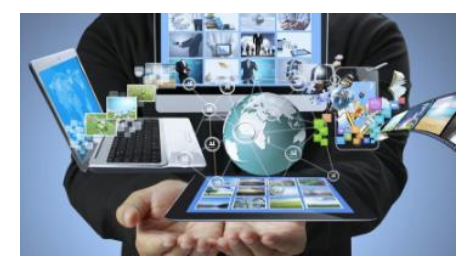

## "**Las TIC Al Servicio De La Educación Y De La Sociedad"**

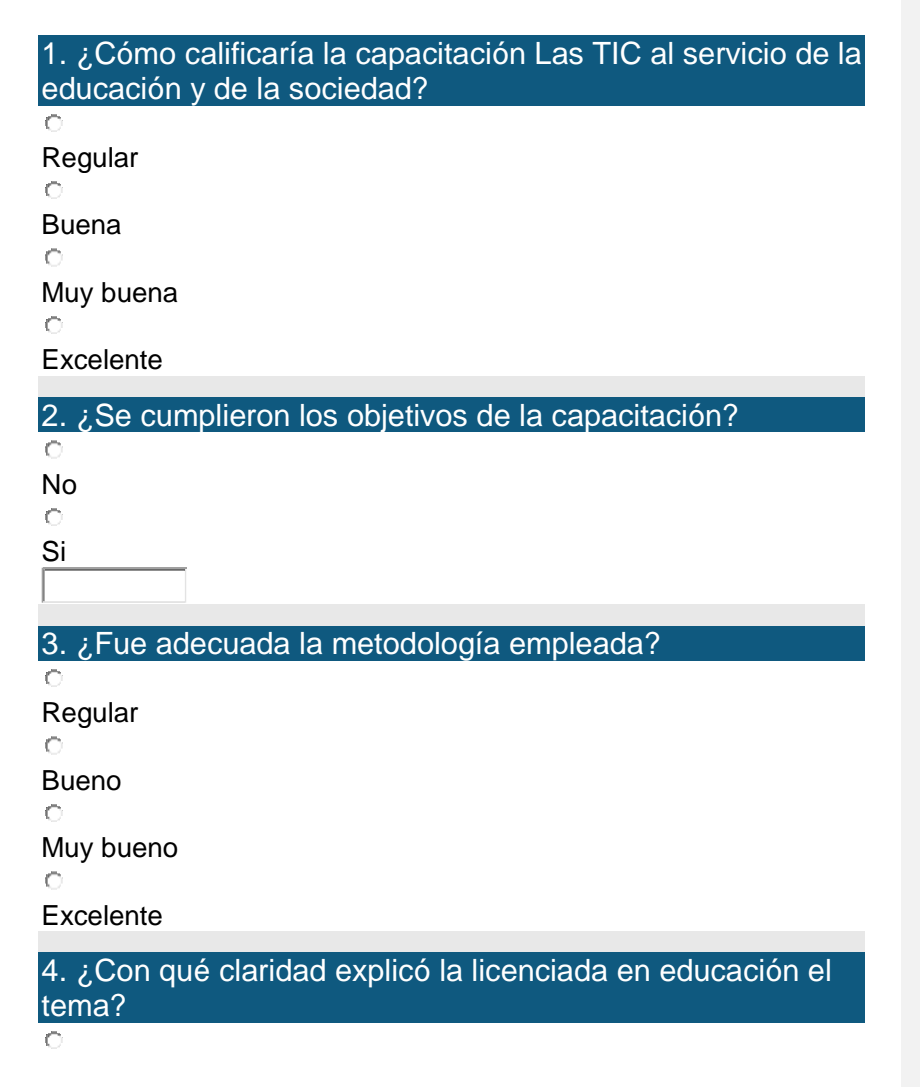

63

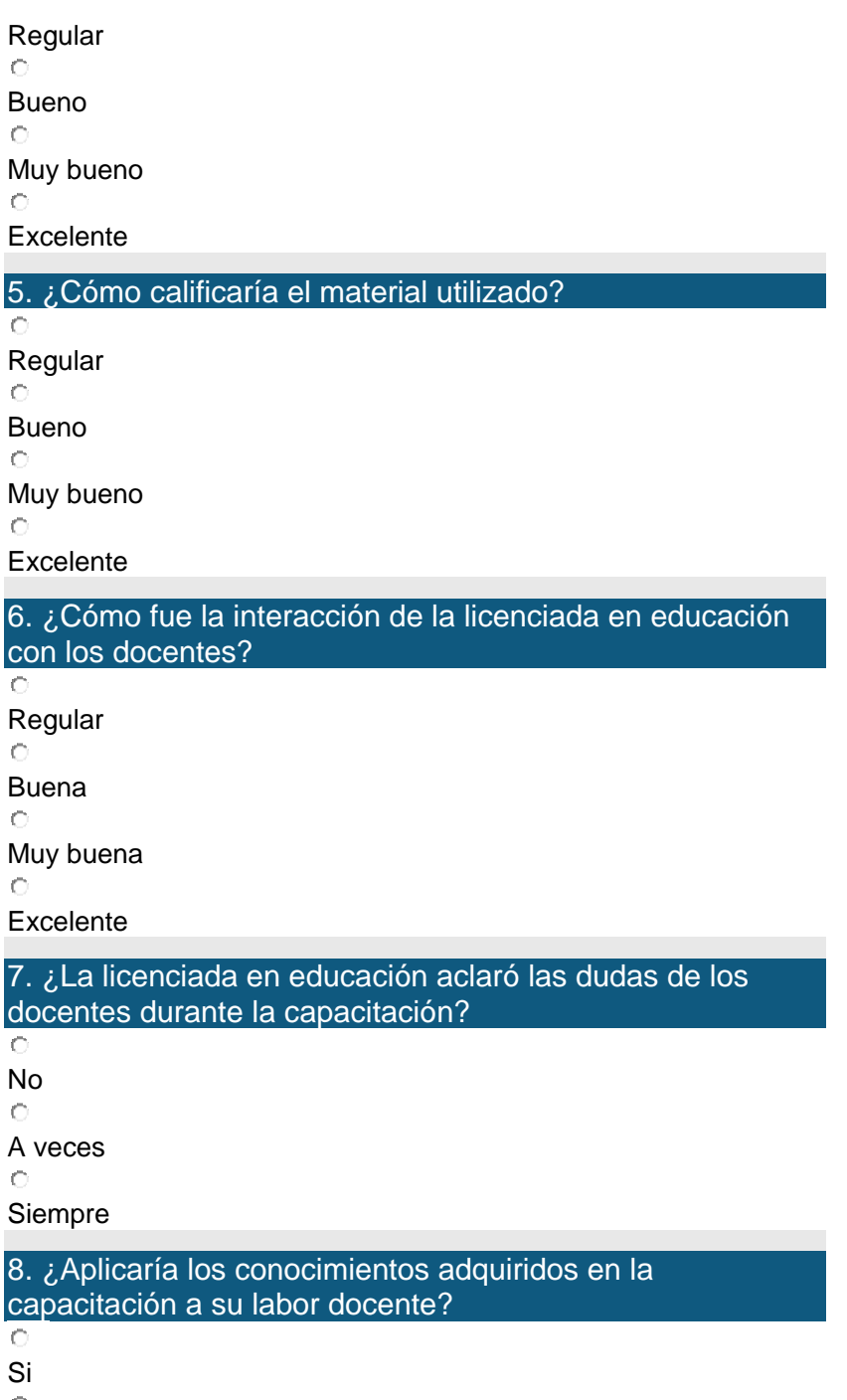

 $\circ$ 

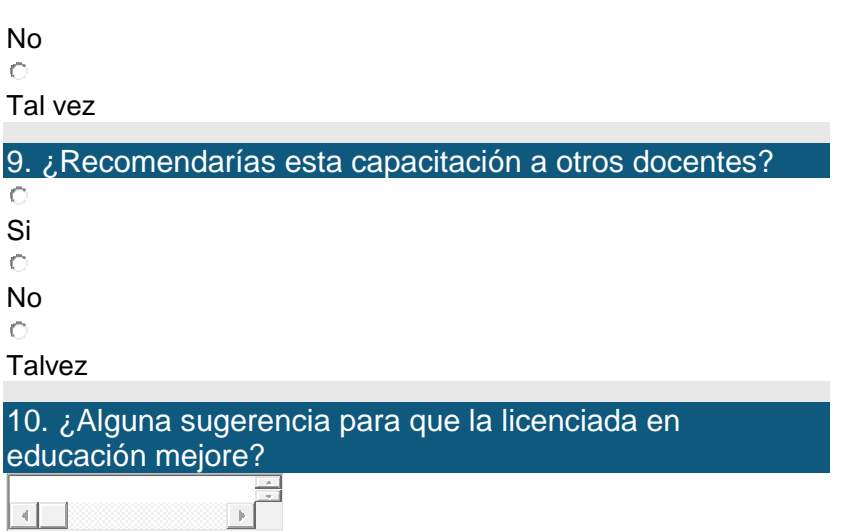

65